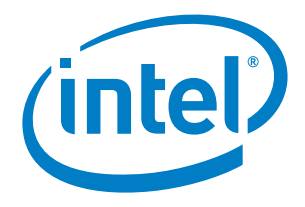

# **Intel® Enpirion® Power Solutions EM21xx Family Supported PMBusTM Commands**

**Application Note**

© 2017 Intel Corporation. All rights reserved. Intel, the Intel logo, Altera, Enpirion, and the Enpirion logo are trademarks of Intel Corporation in the US and/or other countries. Other marks and brands may be claimed as the property of others. Intel warrants performance of its FPGA and semiconductor products to current specifications in accordance with Intel's standard warranty, but reserves the right to make changes to any products and services at any time without notice. Intel assumes no responsibility or liability arising out of the application or use of any information, product, or service described herein except as expressly agreed to in writing by Intel. Intel customers are advised to obtain the latest version of device specifications before relying on any published information and before placing orders for products or services.

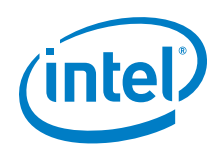

# **Contents**

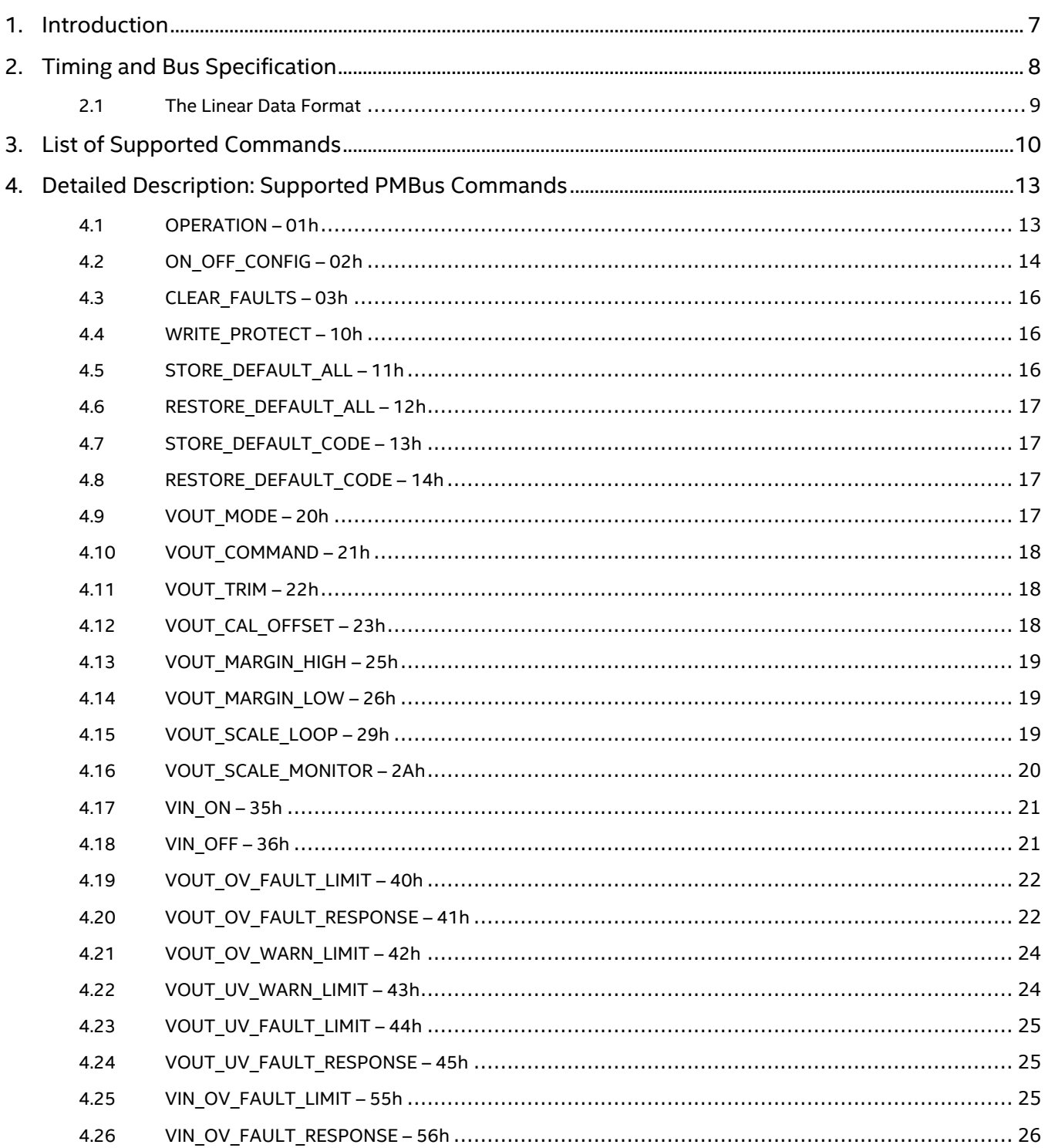

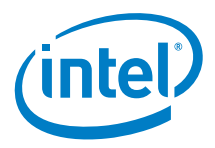

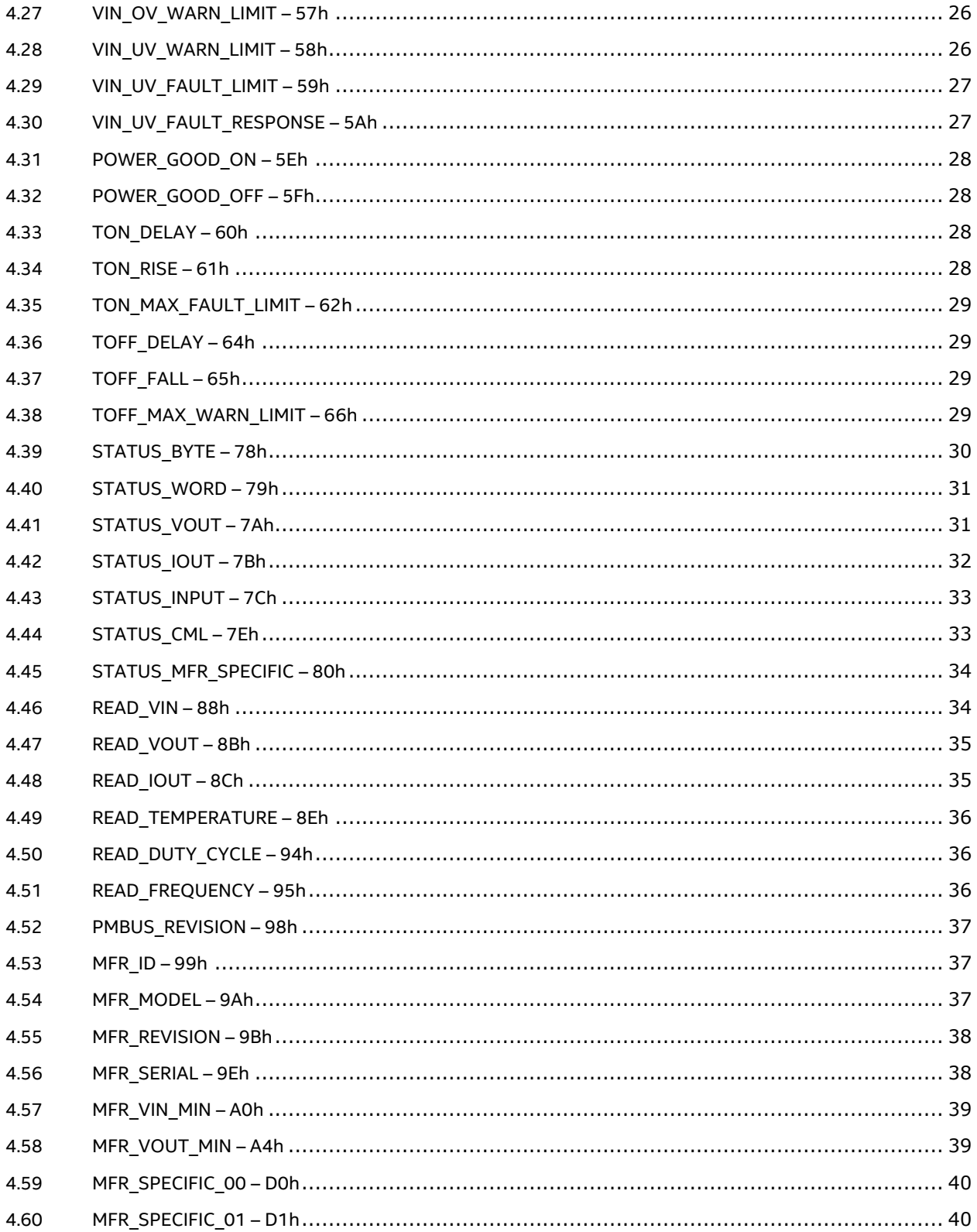

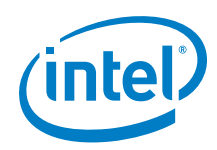

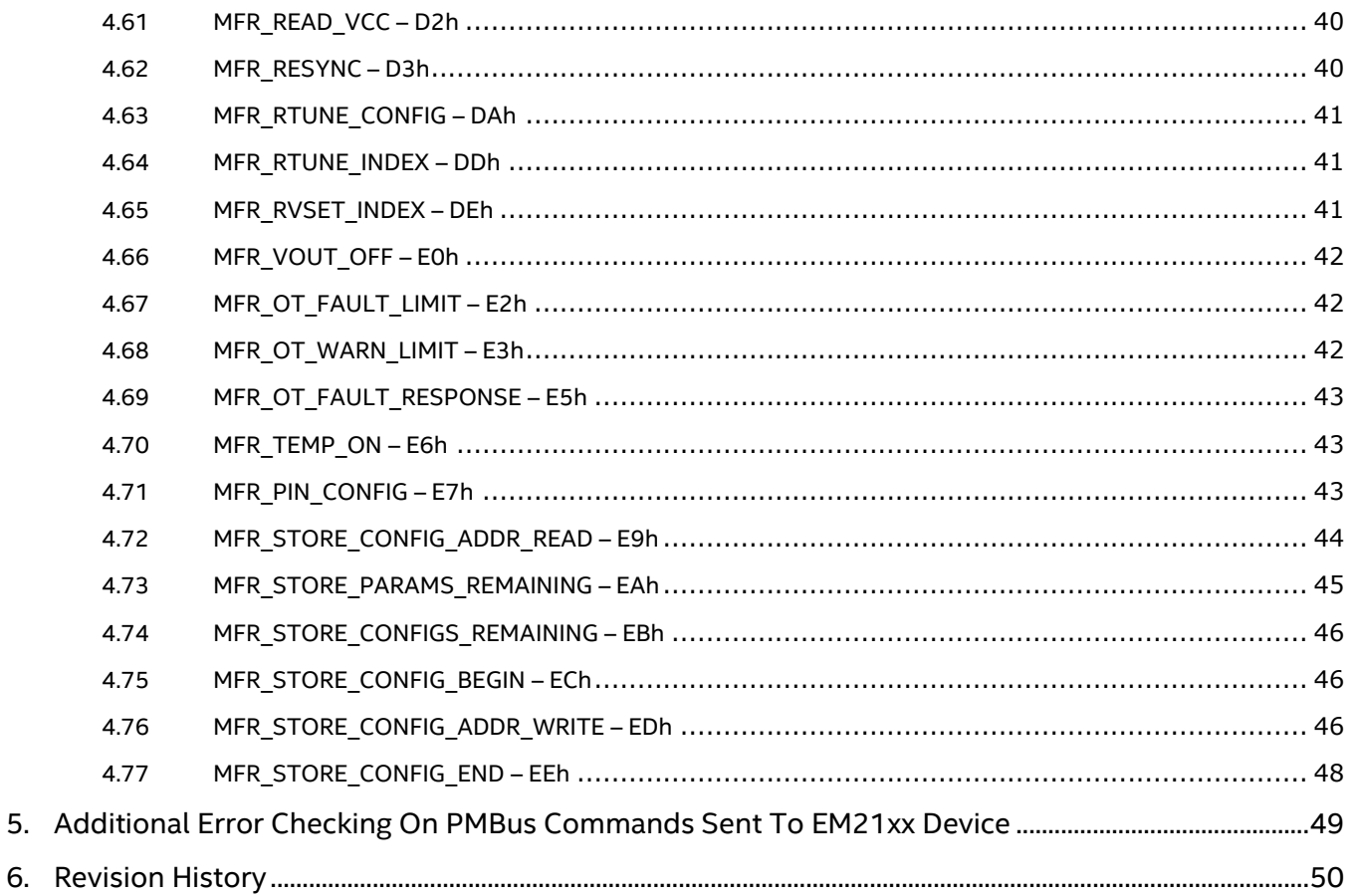

# **List of Figures**

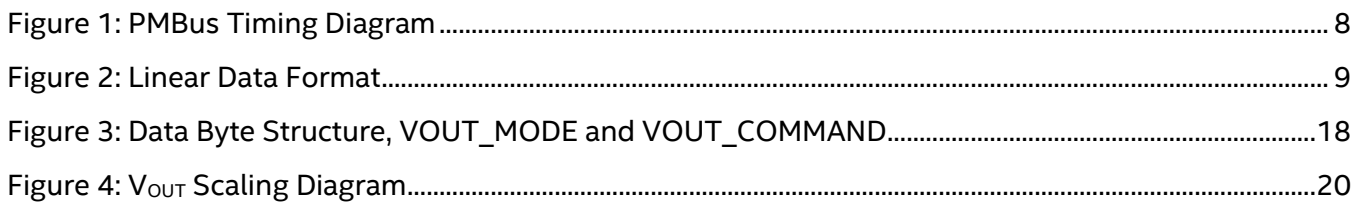

# **List of Tables**

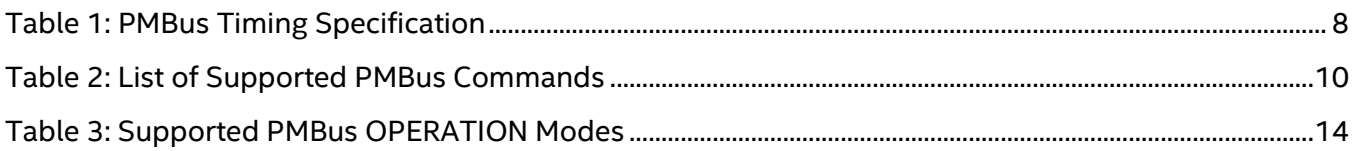

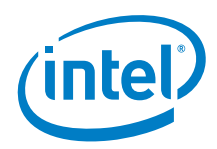

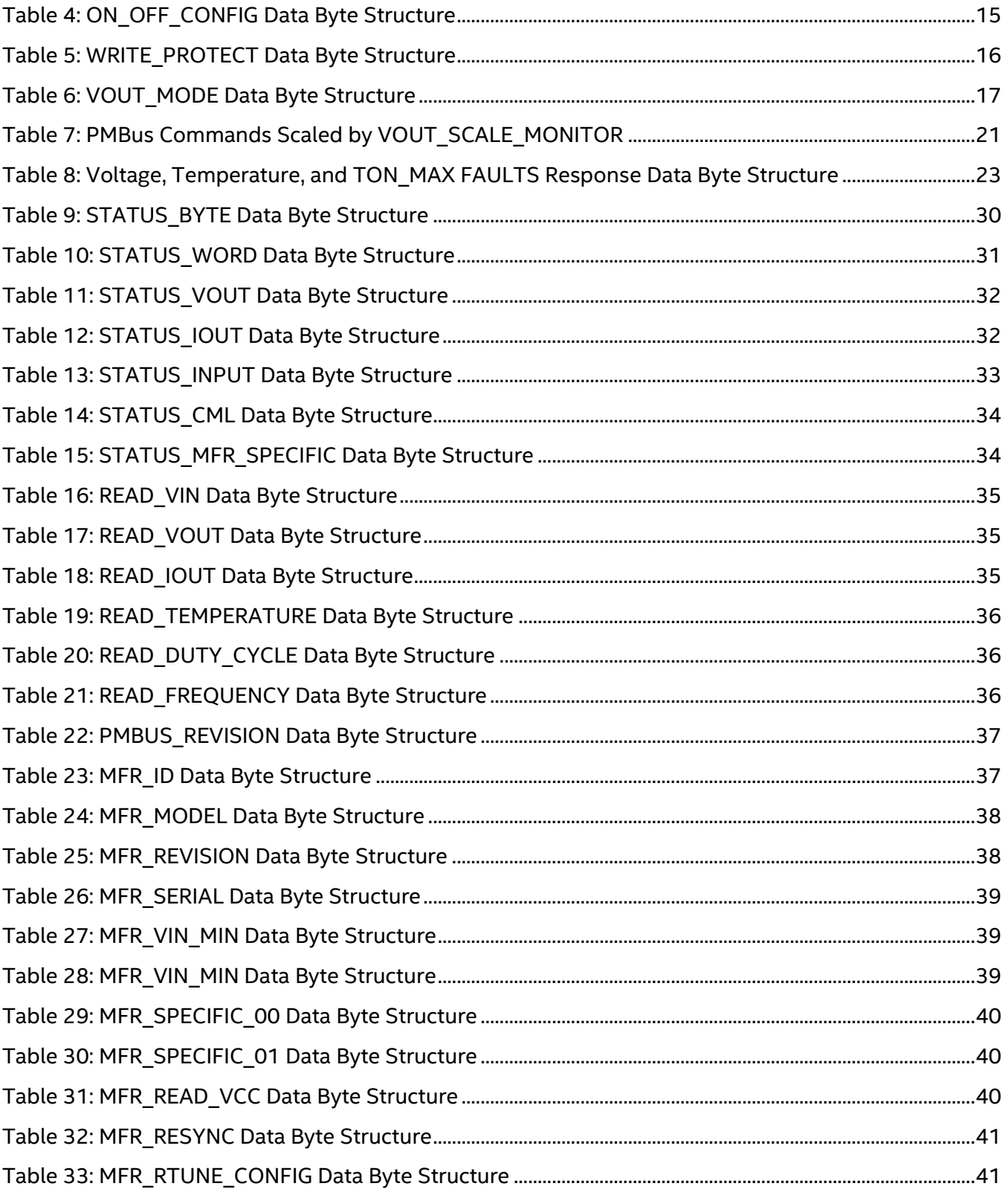

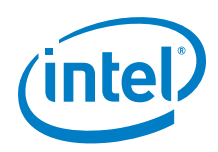

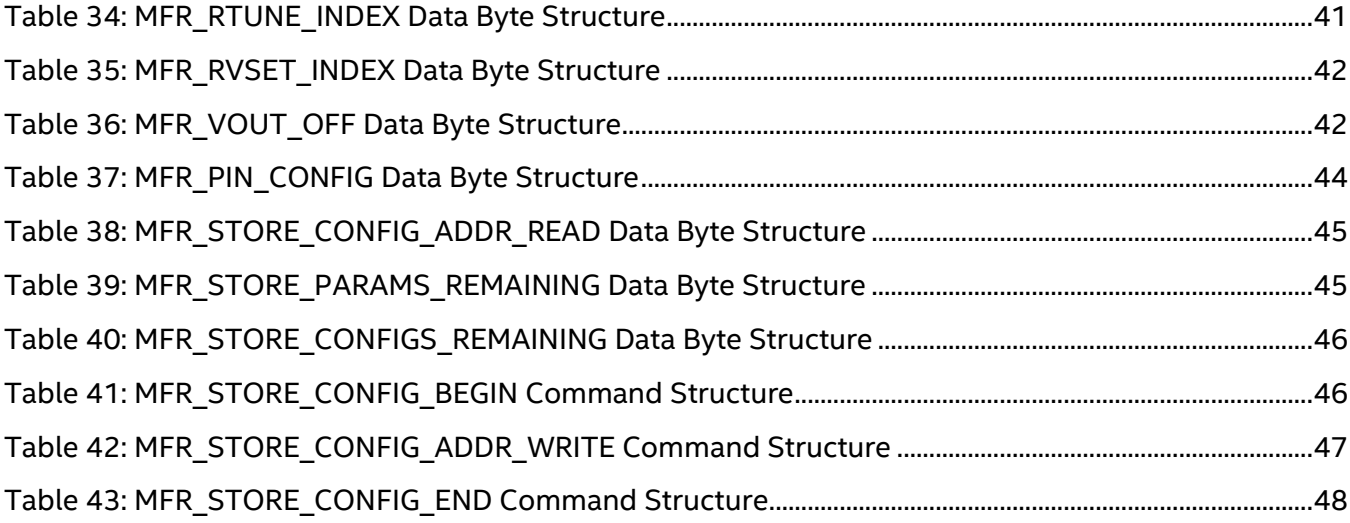

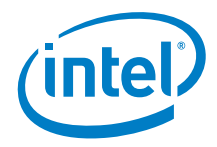

# <span id="page-6-0"></span>*1. Introduction*

The EM21xx family supports the PMBus<sup>TM</sup> protocol to enable the use of configuration, monitoring and fault management during run-time. The PMBus host controller is connected to EM21xx via the PMBus pins.

An EM21xx device contains a true digital controller, and supports many operations including configuring the output voltage sensing and extensive fault monitoring and handling options that can be communicated back to the user through the PMBus interface.

The family is designed to comply with the PMBus specification revision 1.2 (September 2010), and supports both 100 kHz and 400 kHz bus operation. The devices support packet error correction (PEC) and also operate by stretching clock pulses when required. The EM21xx family of modules only supports the linear data format.

This application note contains a detailed description of all PMBus supported commands by the EM21xx family.

For greater detail, please refer to "PMBus™ Specification Parts I & II Revision 1.2", available at [www.pmbus.org,](http://www.pmbus.org/) and "SMBus Version 2.0" specifications, available at [www.smbus.org.](http://www.smbus.org/) Please also refer to the individual EM21xx device datasheet, available at [www.altera.com/enpirion.](http://www.altera.com/enpirion)

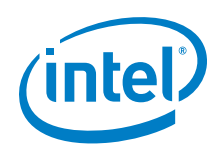

**Application Note | Intel® Enpirion® Power Solutions EM21xx Family Supported PMBusTM Commands**

# <span id="page-7-0"></span>*2. Timing and Bus Specification*

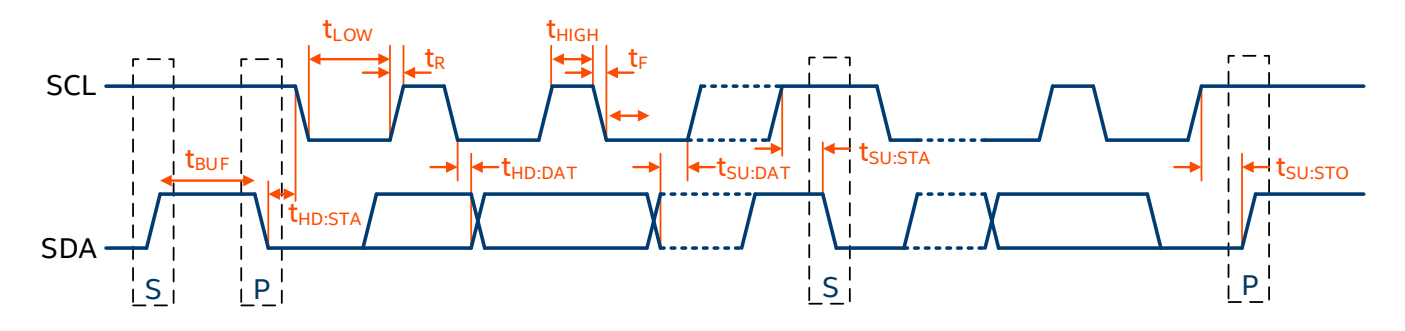

### **Figure 1: PMBus Timing Diagram**

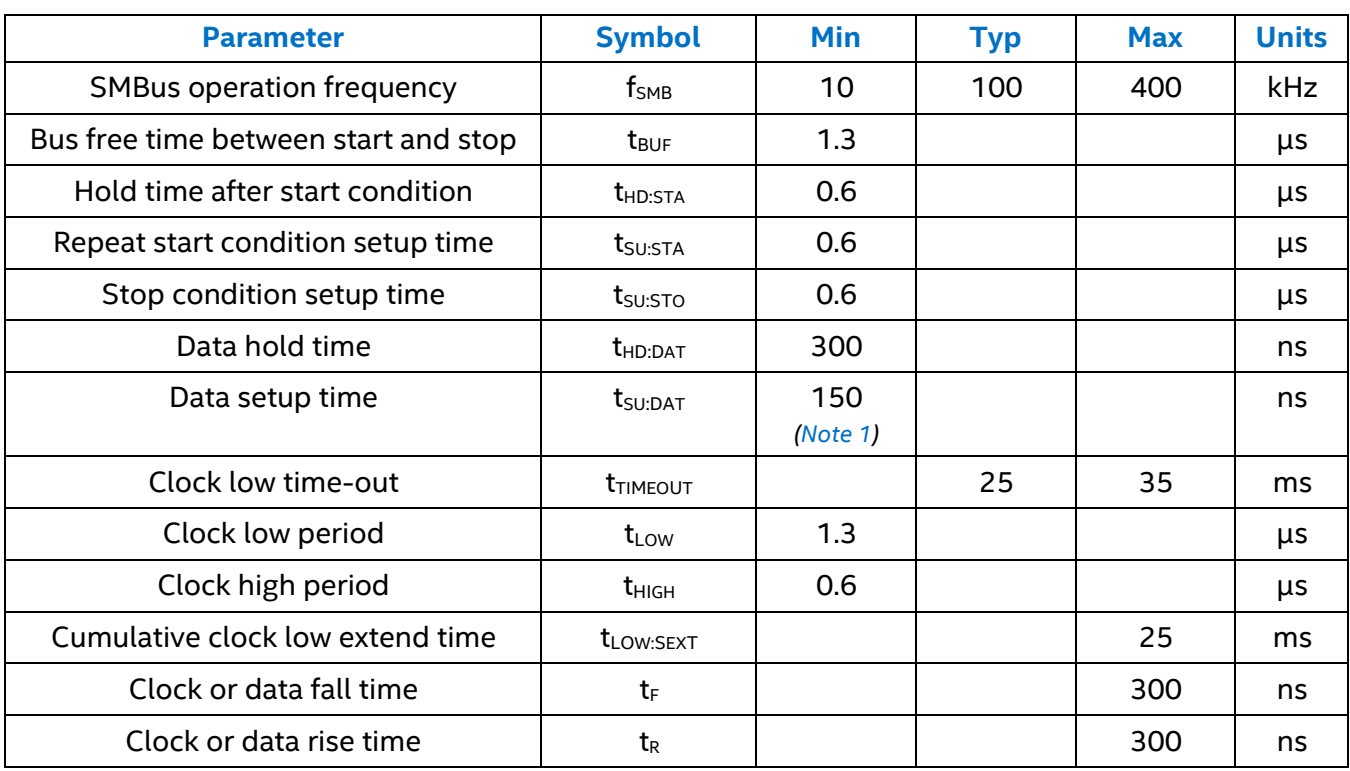

### **Table 1: PMBus Timing Specification**

<span id="page-7-1"></span>*NOTE: (1) The EM21xx family fully complies with PMBus 1.2 specifications for operation up to 100 kHz on SCL. They may be operated at frequencies up to at least 400 kHz on SCL if tSU:DAT is maintained greater than 150 ns.*

**Application Note | Intel® Enpirion® Power Solutions EM21xx Family Supported PMBusTM Commands**

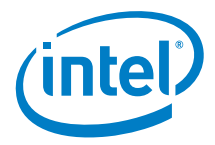

### <span id="page-8-0"></span>**2.1 The Linear Data Format**

The EM21xx family uses the linear data format for communicating data. The format is two bytes in length, in 2's complement binary. The linear format consists of two bytes, where the Least Significant Byte and the the lower three bits of the Most Significant Byte representing the Mantissa, and the upper five bits of the Most Significant byte representing the Exponent (scaling factor). The two bytes consist of two parts as outlined in [Figure 2](#page-8-1) below.

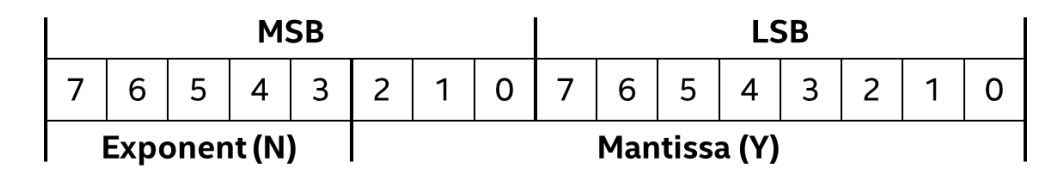

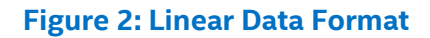

<span id="page-8-1"></span>The following equation translates the linear data format to the real world value:

$$
X=Y*2^N
$$

Where:

- X is the "real world" value
- Y is an 11 bit, two's complement integer
- N is a 5 bit, two's complement integer

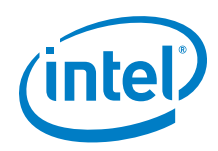

# <span id="page-9-0"></span>*3. List of Supported Commands*

The EM21xx family supports two different sets of configuration parameters. The first set of parameters can only be configured during the configuration phase of the module. These values are written into the one-time programmable (OTP) memory and cannot be changed using PMBus commands during run-time. A second set of parameters can be configured during runtime using the appropriate PMBus commands.

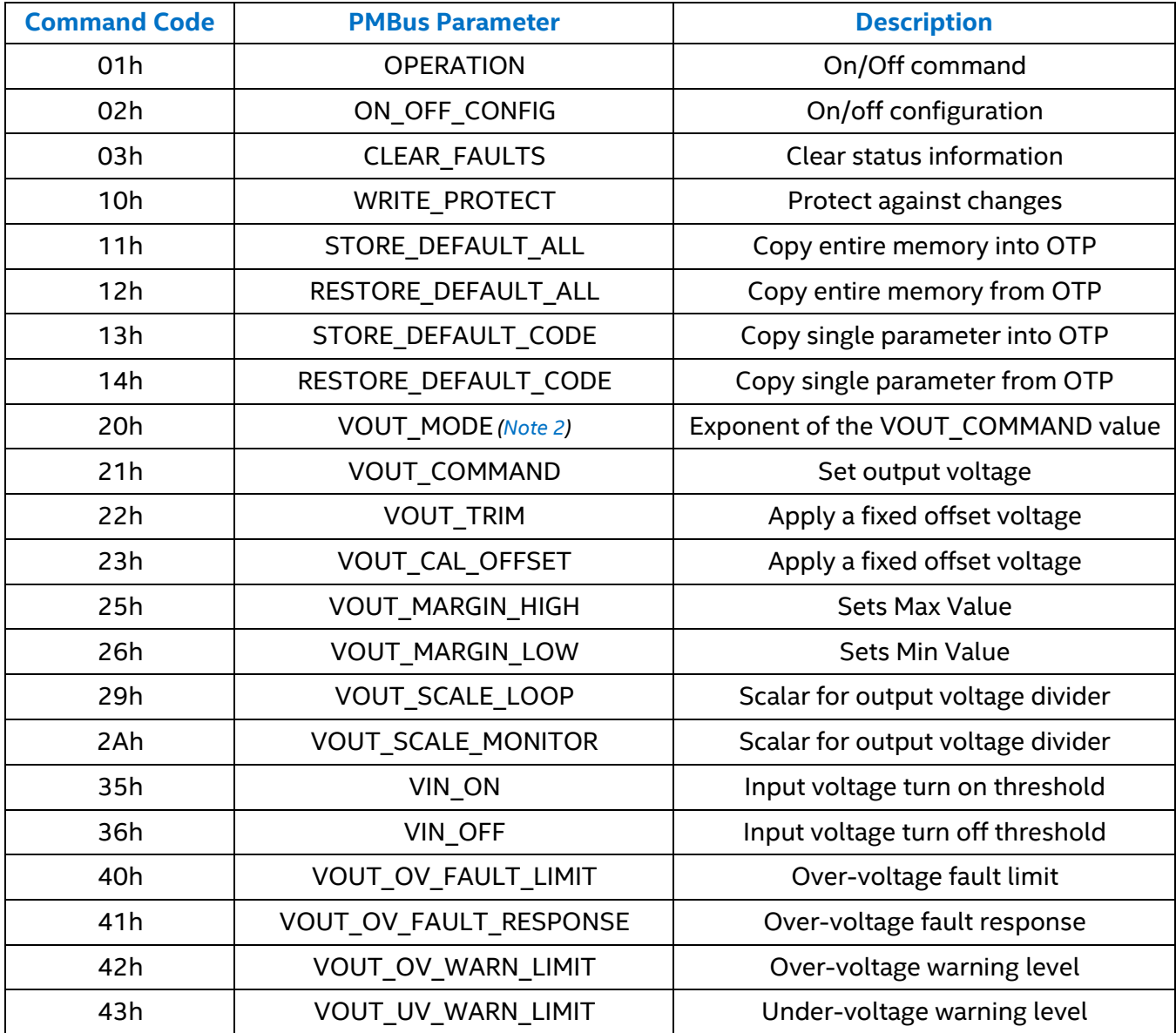

### **Table 2: List of Supported PMBus Commands**

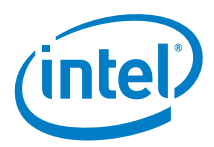

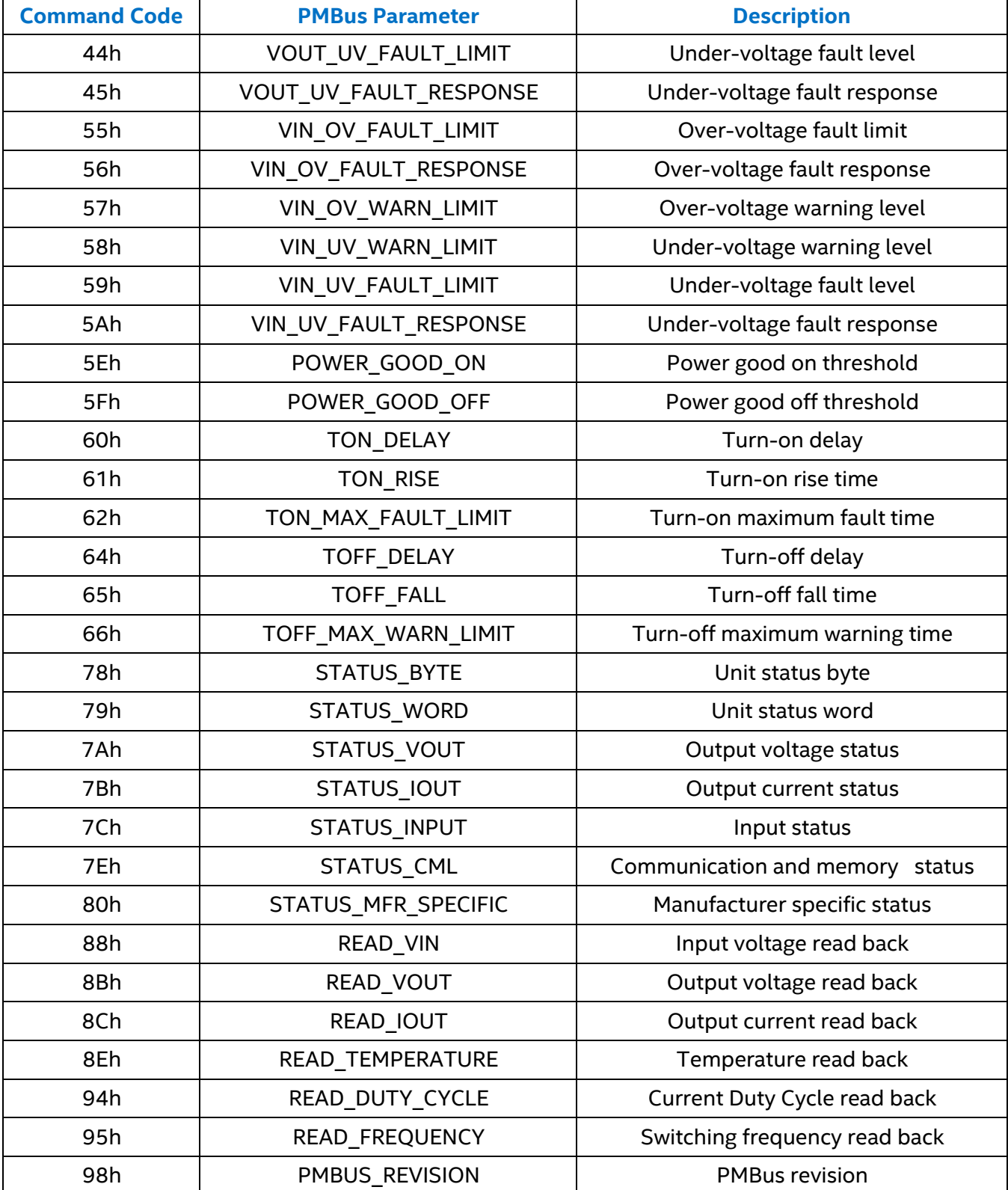

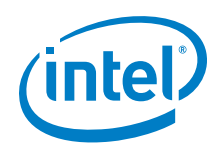

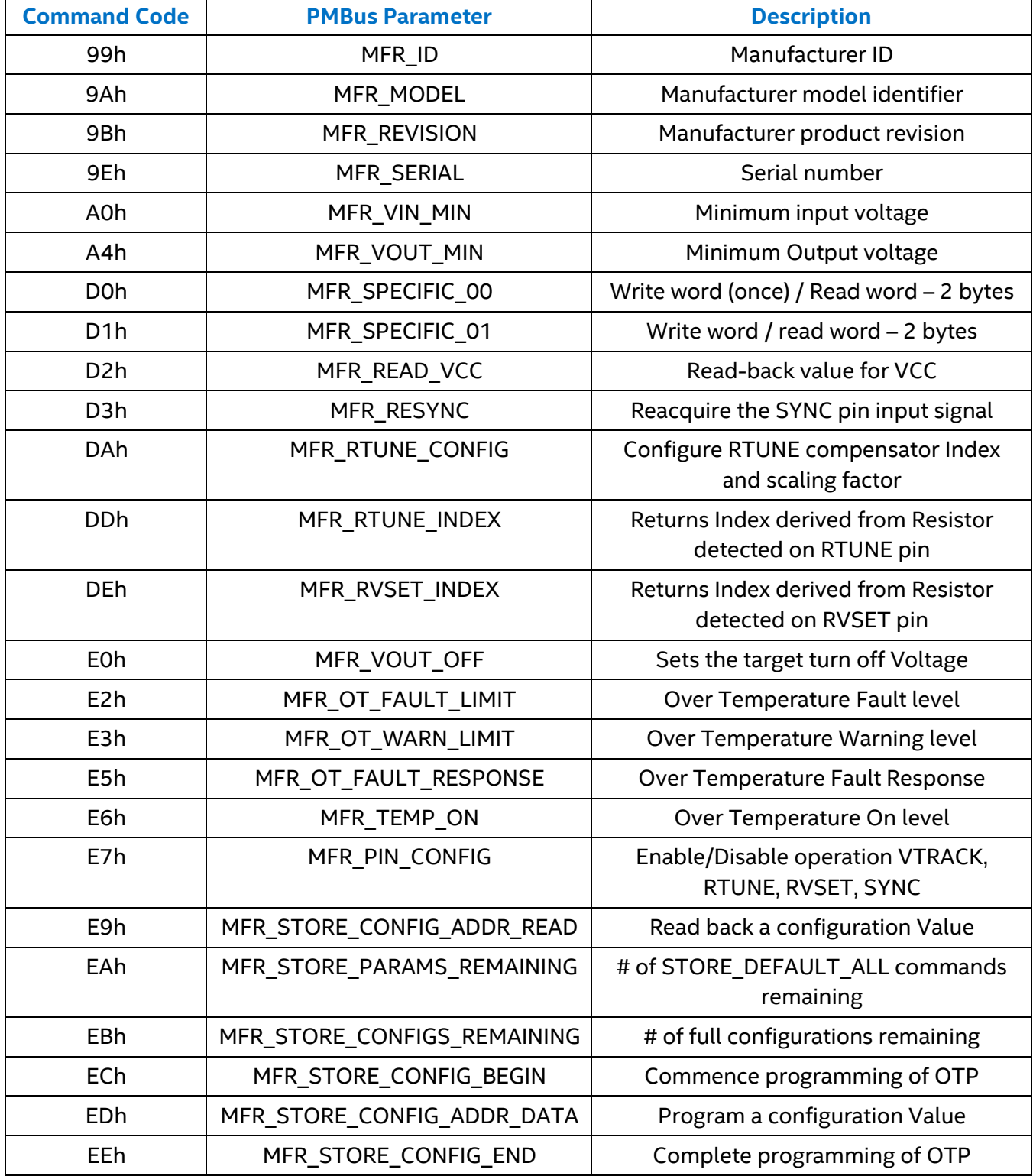

<span id="page-11-0"></span>*NOTE: (2) VOUT\_MODE is read only for the EM21xx family.*

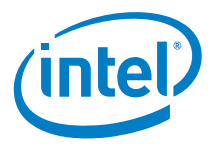

# <span id="page-12-0"></span>*4. Detailed Description: Supported PMBus Commands*

Power conversion is not possible before the initial configuration is written to the digital controller integrated within the EM21xx device. Power conversion can only begin once a a configuration is written to the device, and provided all circuit conditions are clear (for example: no faults detected, etc.)

For the purpose of this document, all appropriate default value settings mentioned within are set via the default configuration taken from the Intel® Enpirion® Digital Power Configurator, which is a graphical user interface (GUI) designed to be used with the EM21xx family of devices. If the user changes the initial default settings values from the GUI (either through the GUI or directly via PMBus), then the default settings values defined in this document are no longer appropriate. All default settings affected in this way will be highlighted in this document with *underlining and italics*; example commands that are impacted include VIN\_ON and VOUT- \_OV\_FAULT\_LIMIT.

### <span id="page-12-1"></span>**4.1 OPERATION – 01h**

The OPERATION command is used to turn the unit on and off in conjunction with the input from the CONTROL pin. The unit stays in the commanded operating mode until a subsequent OPERATION command or change in the state of the CONTROL pin instructs the device to change to another mode. The supported operation modes are listed in

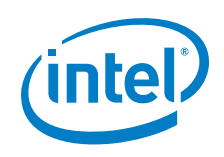

**Application Note | Intel® Enpirion® Power Solutions EM21xx Family Supported PMBusTM Commands**

<span id="page-13-0"></span>[Table](#page-13-0) 3.

**EM21xx Family Supported PMBusTM Commands**

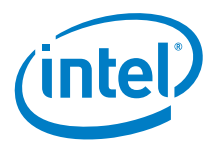

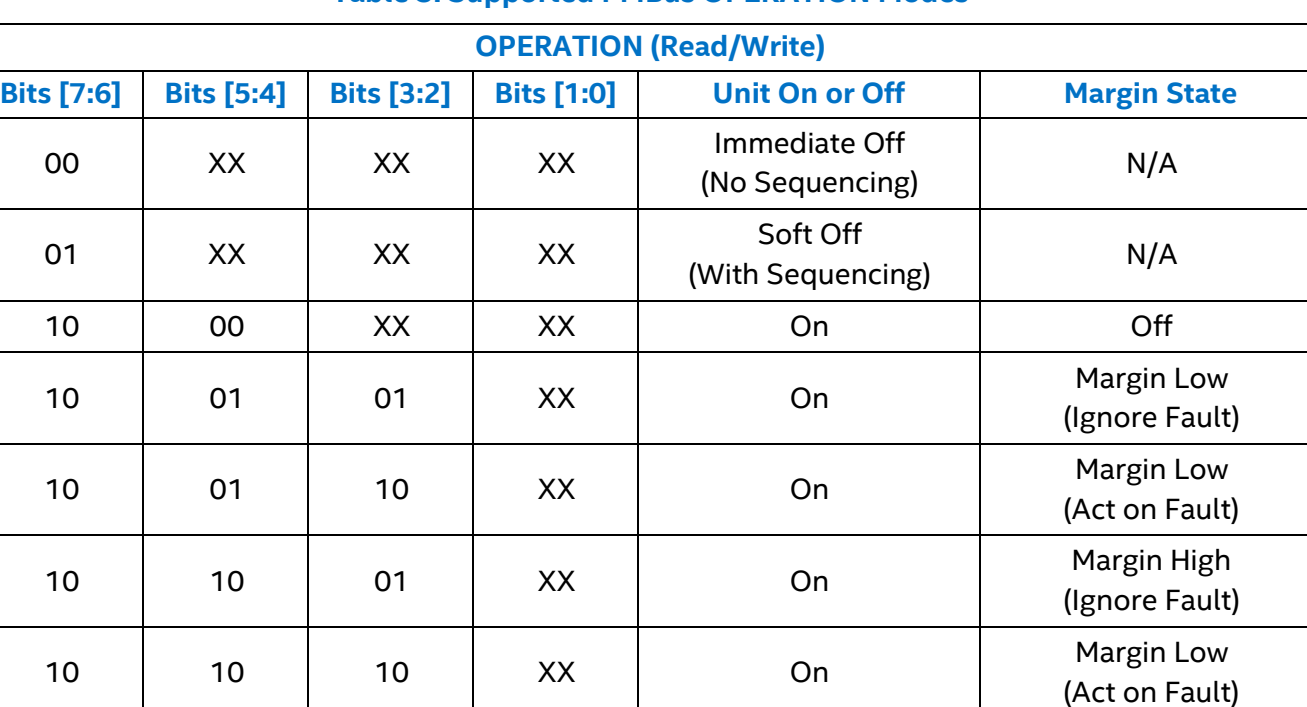

#### **Table 3: Supported PMBus OPERATION Modes**

*NOTE: Bits containing "XX" are don't care and, when written to, the contents are ignored.*

The EM21xx device will treat any values outside those defined in

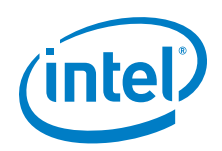

[Table](#page-13-0) 3 as an undefined and invalid command, and they will be ignored and a communications fault will be declared. It will set the CML [1] bit of the STATUS\_BYTE register, set the INVALID\_COMMAND [7] of the STATUS\_CML register, and notify the host through asserting the SMBALERT# signal (output goes low).

When the device is configured for Margin High (Act on Fault) and an output overvoltage warning or fault occurs when the output is margined high, then the controller responds to this warning or fault as programmed. Conversely, if configured for Margin High (Ignore Fault) and an output overvoltage warning of fault occurs when the output is margined high, then the controller ignores this warning or fault. When the device is programmed for Margin Low, the same operation occurs in the event of an under-voltage warning or fault being detected.

# <span id="page-15-0"></span>**4.2 ON\_OFF\_CONFIG – 02h**

The ON\_OFF\_CONFIG command gives the user a number of configuration options as to how the unit may be turned on and off, including when power is applied. It is one byte in size, but only bits [4:0] may be written to. All bits may be read from. [Table 4](#page-15-1) outlines the ON OFF CONFIG Data Byte Structure. If a data byte not shown in [Table 4](#page-15-1) is received, the device will treat this as invalid data and a communication fault will be declared. The device will set the CML bit [1] of the STATUS\_BYTE register, set the INVALID\_COMMAND [7] of the STATUS\_CML register, set the Packet Error Check Failed bit [5] in the STATUS CML, and notify the host through asserting the SMBALERT# signal (output goes low).

<span id="page-15-1"></span>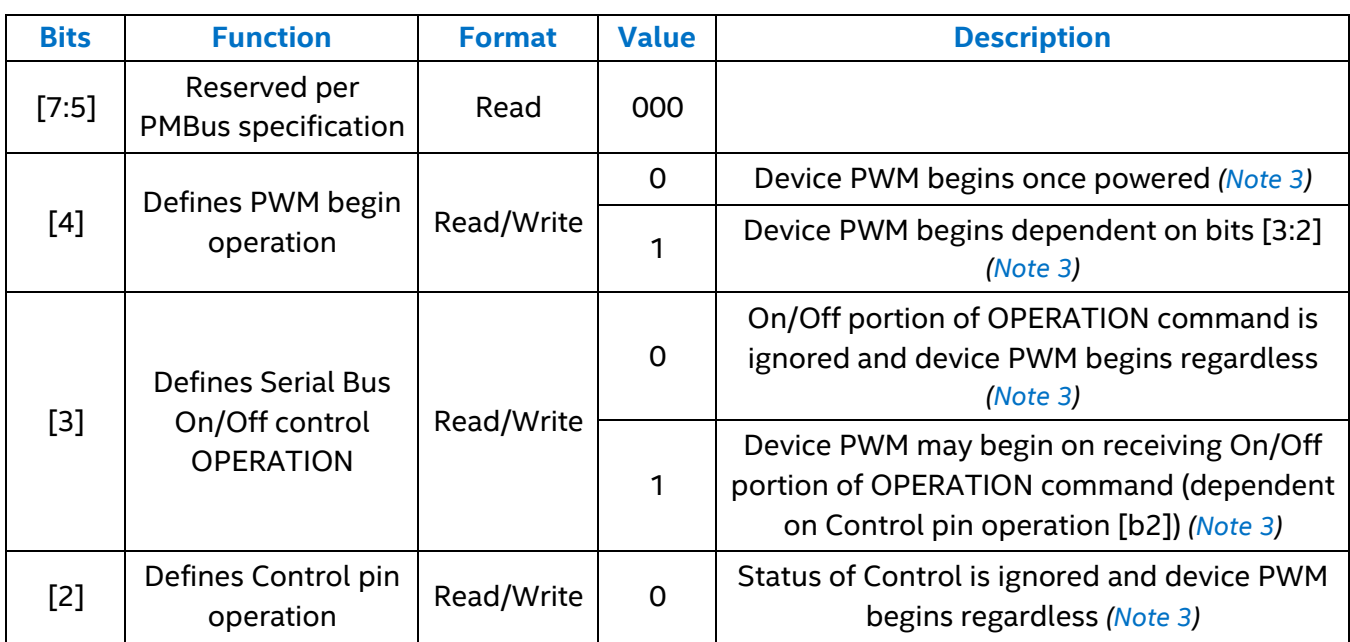

### **Table 4: ON\_OFF\_CONFIG Data Byte Structure**

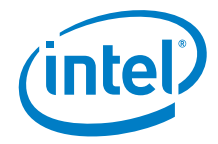

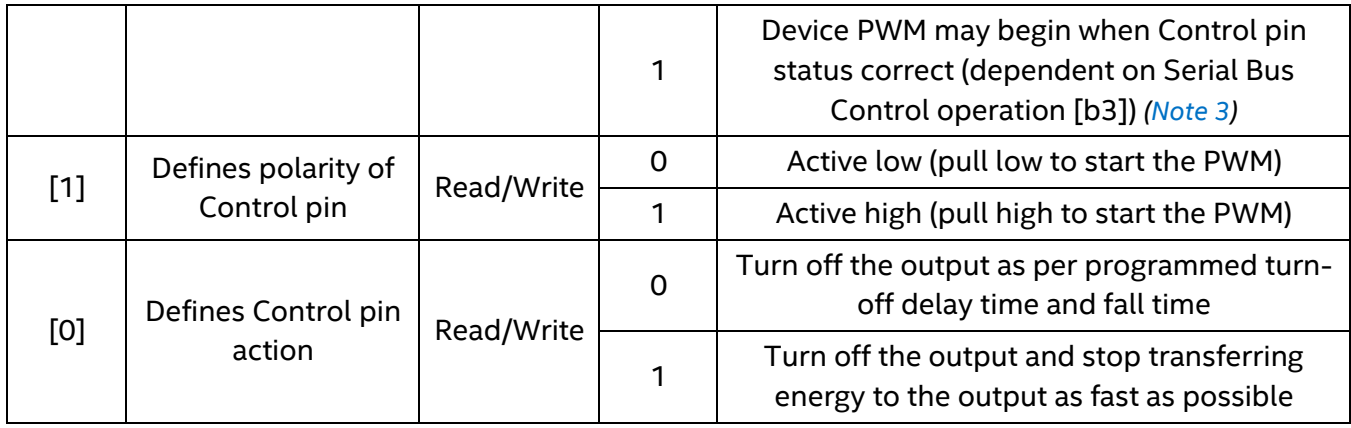

<span id="page-16-2"></span>*NOTE: (3) Provided no fault conditions are present*

Bit 4 defines whether the device starts immediately upon power being applied and no fault condition present (e.g.  $V_{\text{IN}}$  UVLO, etc.). Bits 2 and 3 configure how the device will respond to the status of the Control pin and the On/Off portion of OPERATION command. Bit 1 allows the user to define the Control pin polarity. Bit 0 allows configuration of the control pin response action.

# <span id="page-16-0"></span>**4.3 CLEAR\_FAULTS – 03h**

The CLEAR\_FAULTS command is used to clear any fault bits that have been set in any of the status registers. Additionally, the SMBALERT signal is cleared if it was previously asserted. If a fault/warning is still present, the respective bit is immediately set again.

Upon receiving a CLEAR\_FAULTS command, the device does not resume operation automatically. It requires an OPERATION command, toggling of the CONTROL pin, or the combined action of both, in order to turn off and then back on. The device is dependent on the setting of the ON OFF CONFIG. If a fault is still present, the device will respond as programmed, and the affected status bits will be reasserted automatically. The CLEAR\_FAULTS command is write only and has no data byte.

# <span id="page-16-1"></span>**4.4 WRITE\_PROTECT – 10h**

The WRITE\_PROTECT command is used to control writing to the device, and is intended to provide protection against accidental changes. The WRITE\_PROTECT command is one byte in size. Only values in [Table 5](#page-17-3) may be written to, but all bits may be read from.

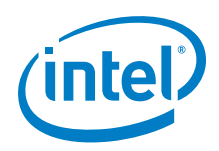

### **Table 5: WRITE\_PROTECT Data Byte Structure**

<span id="page-17-3"></span>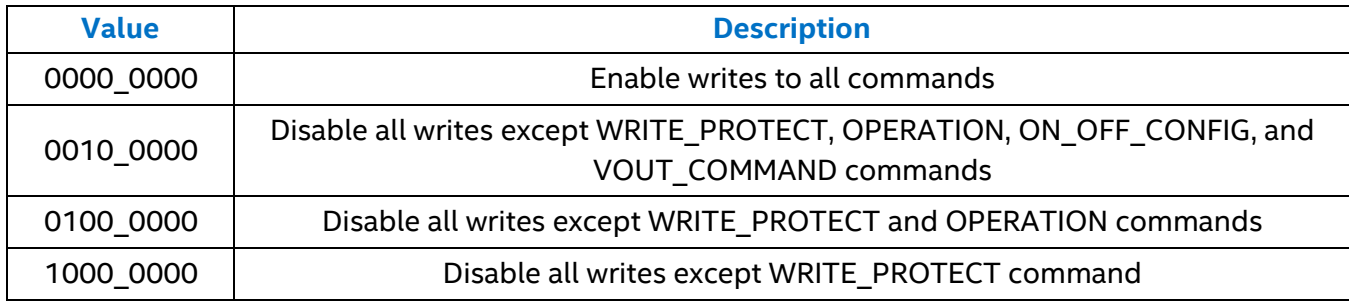

Any values other than those defined in [Table 5](#page-17-3) will be treated as invalid, ignored, and a communications fault will be declared. The device will set the CML [1] bit of the STATUS\_BYTE register, set the INVALID COMMAND [7] of the STATUS CML register, and notify the host through asserting the SMBALERT# signal (output goes low).

# <span id="page-17-0"></span>**4.5 STORE\_DEFAULT\_ALL – 11h**

The STORE\_DEFAULT\_ALL command is used to store the entire PMBus operating memory into OTP. To prevent unpredicted behavior during operation, the output is disabled prior to the device implementing this command. The STORE\_DEFAULT\_ALL command is write only and has no data bytes.

# <span id="page-17-1"></span>**4.6 RESTORE\_DEFAULT\_ALL – 12h**

The RESTORE\_DEFAULT\_ALL command is used to restore the entire PMBus operating memory from OTP. To prevent unpredicted behavior during operation, the output is disabled prior to the device implementing this command. The RESTORE\_DEFAULT\_ALL command is write only and has no data bytes.

# <span id="page-17-2"></span>**4.7 STORE\_DEFAULT\_CODE – 13h**

The STORE\_DEFAULT\_CODE command is used to store a single PMBus parameter into OTP. To prevent unpredicted behavior during operation, the output is disabled prior to the device implementing this command. The STORE\_DEFAULT\_CODE command is write only and has one data byte.

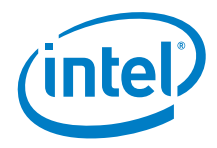

# <span id="page-18-0"></span>**4.8 RESTORE\_DEFAULT\_CODE – 14h**

The RESTORE DEFAULT CODE command is used to restore a single PMBus parameter from OTP. To prevent unpredicted behavior during operation, the output is disabled prior to the device implementing this command. The RESTORE\_DEFAULT\_CODE command is write only and has one data bytes.

### <span id="page-18-1"></span>**4.9 VOUT\_MODE – 20h**

The VOUT\_MODE command is used to retrieve information about the data format for all output voltage related commands and is one byte in length. The EM21xx device will only ever operate in linear mode for output voltage related commands, so this is a read-only command.

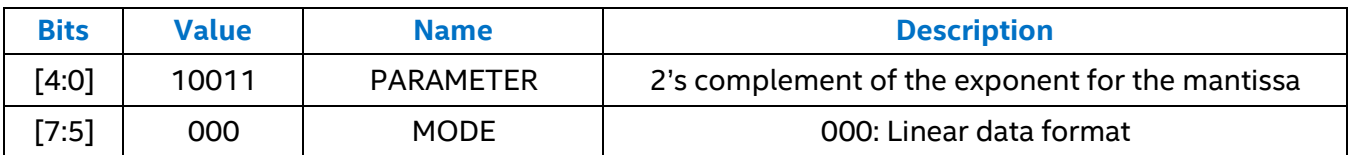

#### **Table 6: VOUT\_MODE Data Byte Structure**

If the user attempts to send a VOUT\_MODE command, the command will be treated as invalid, ignored, and a communications fault will be declared. The device will set the CML [1] bit of the STATUS\_BYTE register, set the INVALID\_COMMAND [7] of the STATUS\_CML register, and notify the host through asserting the SMBALERT# signal (output goes low).

### <span id="page-18-2"></span>**4.10 VOUT\_COMMAND – 21h**

The VOUT COMMAND is used to set the output voltage during run-time. It can be read and written to, and consists of two bytes. The VOUT COMMAND data along with bits [4:0] of the VOUT\_MODE command are used to calculate the output voltage value that the device regulates to.

[Figure 3](#page-19-3) shows the data byte structure for the VOUT\_MODE and VOUT\_COMMAND commands.

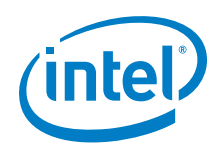

### **VOUT MODE**

### **VOUT COMMAND**

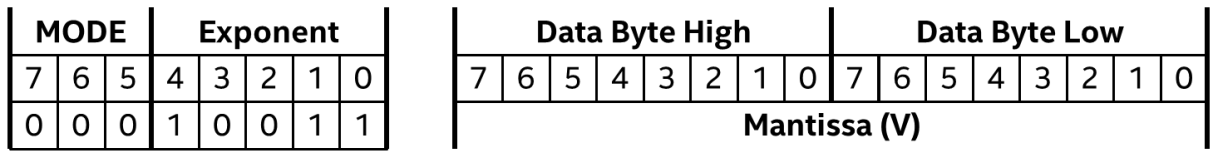

**Figure 3: Data Byte Structure, VOUT\_MODE and VOUT\_COMMAND**

<span id="page-19-3"></span>The output voltage in volts is calculated form the following equation:

$$
Voltage = V * 2^N
$$

Where:

- V is the 16-bit unsigned binary integer (VOUT\_COMMAND)
- N is a 5-bit two's complement binary Integer (bits 4:0 of VOUT MODE = -13)

*An example VOUT\_COMMAND value and conversion to the real world value is:* 

 $2666h = 9830d * 2^{-13} = 1.2V$ 

### <span id="page-19-0"></span>**4.11 VOUT\_TRIM – 22h**

The VOUT TRIM command is used to apply a fixed offset voltage to the output voltage command value. The VOUT TRIM command allows the end user to trim the output voltage using the PMBus during End of Line testing. The VOUT TRIM command may be read and written to and consists of two bytes formatted as a two's complement binary integer. Its default value is 0000h.

# <span id="page-19-1"></span>**4.12 VOUT\_CAL\_OFFSET – 23h**

The VOUT\_CAL\_OFFSET command is used to apply a fixed offset voltage to the output voltage command value. The VOUT\_CAL\_OFFSET command may be read and written to and consists of two bytes formatted as a two's complement binary integer. Its default value is 0000h.

# <span id="page-19-2"></span>**4.13 VOUT\_MARGIN\_HIGH – 25h**

The VOUT\_MARGIN\_HIGH command contains the output voltage value which the output will change to when the OPERATION command is changed to "Margin High". The VOUT\_MARGIN\_HIGH command may be read and written to and consists of two bytes in linear mode as when using VOUT\_COMMAND.

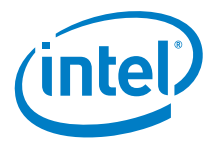

*An example VOUT\_MARGIN\_HIGH value and conversion to the real world value is:* 

 $2A3Dh = 10813d * 2^{-13} = 1.32V(+10\%)$ 

### <span id="page-20-0"></span>**4.14 VOUT\_MARGIN\_LOW – 26h**

The VOUT MARGIN\_LOW command contains the output voltage value which the output will change to when the OPERATION command is changed to "Margin LOW". The VOUT\_MARGIN\_LOW command may be read and written to and consists of two bytes in linear mode as when using VOUT\_COMMAND.

```
An example VOUT_MARGIN_LOW value and conversion to the real world value is:
```
 $228Fh = 8847d * 2^{-13} = 1.08V (-10\%)$ 

# <span id="page-20-1"></span>**4.15 VOUT\_SCALE\_LOOP – 29h**

For  $V_{\text{OUT}} > 1.325V$ , the EM21xx device output voltage will be sensed using a resistor divider connected to the VSENP input. When a resistor divider is used, the PMBus-commanded voltage is always the desired output voltage but the voltage that the EM21xx device senses,  $V_{\text{SENSED}}$ , may therefore be a different, scaled voltage. The VOUT\_SCALE\_LOOP command is used to map the PMBus-commanded output voltage and the output voltage that the EM21xx device senses, and is equal to the feedback resistor ratio used to set the EM21xx device output voltage. [Figure 4](#page-20-2) provides an overview of how a resistor divider can be used with an EM21xx device.

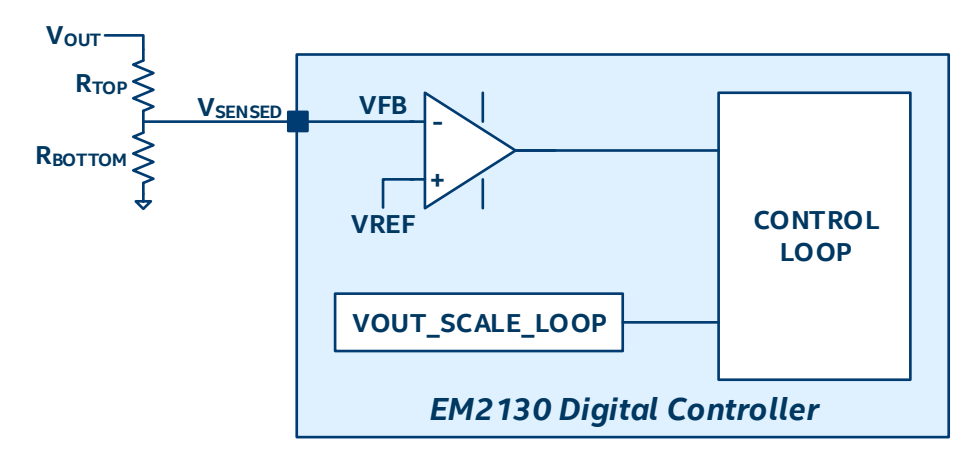

**Figure 4: V<sub>OUT</sub> Scaling Diagram** 

<span id="page-20-2"></span>The VOUT SCALE LOOP command may be read and written to and consists of two bytes formatted in Linear Data format (See

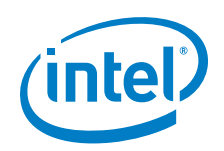

[The Linear Data](#page-8-0) Format).

*An example VOUT\_SCALE\_LOOP value when a voltage divider is not used is:*

### $BA00h = 1$

An example scenario where a resistor divider is used with an EM21xx device is for  $V_{\text{OUT}} = 2.4V$ . In this scenario, the resistor divider is set with a top resistor value of  $R_{\text{TOP}} = 2000\Omega$  and a bottom resistor value of RBOTTOM = 2000 $\Omega$ , which creates a default input to the controller of 1.2V. This resistor divider ratio is calculated as:

 $Ratio = \frac{R_{TOP}}{R_{TOP}}$  $\frac{P_{TOP}}{R_{TOP} + R_{BOTTOM}} =$ 2000Ω  $\frac{20000 + 20000}{20000 + 20000} = 0.5$ *In this example, then, the VOUT\_SCALE\_LOOP value is calculated as:*

 $Ratio * 2^{10} = 512d = B200h$ 

# <span id="page-21-0"></span>**4.16 VOUT\_SCALE\_MONITOR – 2Ah**

The VOUT\_SCALE\_MONITOR command is very similar to the VOUT\_SCALE\_LOOP command with the exception of being independent of the VOUT\_COMMAND. It to the used to map the protection values relating to the output voltage and also the read back values of the output voltage. It is a function of the feedback resistor ratio.

The VOUT SCALE\_MONITOR command also compensates for the gain reduction caused by inclusion of the voltage divider. PMBus commands scaled by the VOUT\_SCALE\_MONITOR command are shown in [Table 7.](#page-21-1)

<span id="page-21-1"></span>*An example VOUT\_SCALE\_MONITOR value and conversion to the real world value when a resistor divider is not used is:* 

$$
BA00h = 512d \times 2^{-9} = 1
$$

**Table 7: PMBus Commands Scaled by VOUT\_SCALE\_MONITOR**

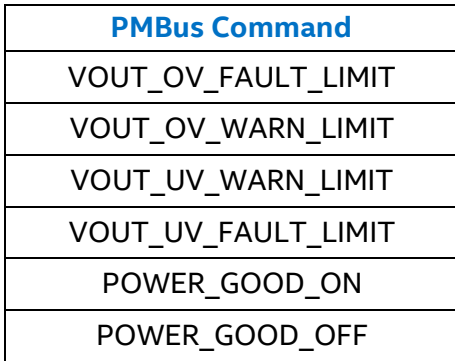

**Application Note | Intel® Enpirion® Power Solutions**

**EM21xx Family Supported PMBusTM Commands**

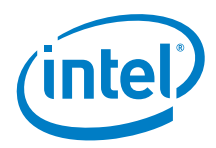

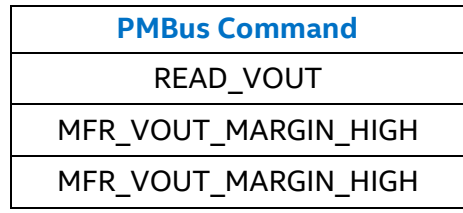

### <span id="page-22-0"></span>**4.17 VIN\_ON – 35h**

The VIN\_ON command is used to set the input voltage, in volts, at which the EM21xx device will enable power conversion. The VIN\_ON command can be read and written to and consists of two bytes formatted in Linear Data Format (se[e](#page-8-0)

[The Linear Data](#page-8-0) Format).

*An example VOUT\_MARGIN\_HIGH value and conversion to the real world value is:* 

 $C A 34h = 564d * 2^{-7} = 4.40625V$ 

# <span id="page-22-1"></span>**4.18 VIN\_OFF – 36h**

The VIN\_OFF command is used to set the input voltage, in volts, at which the EM21xx device will disable the power conversion. It can be read and written to and consists of two bytes formatted in Linear Data Format (se[e](#page-8-0) 

[The Linear Data](#page-8-0) Format).

*An example VIN\_OFF value and conversion to the real world value is:* 

 $CA1Ah = 538d * 2^{-7} = 4.20312V$ 

# <span id="page-22-2"></span>**4.19 VOUT\_OV\_FAULT\_LIMIT – 40h**

The VOUT\_OV\_FAULT\_LIMIT command is used to set the V<sub>OUT</sub> overvoltage fault limit. When the output voltage exceeds this limit, an overvoltage fault is deemed to have occurred. It can be read and written to and consists of two bytes formatted in Linear Data Format (see

[The Linear Data](#page-8-0) Format).

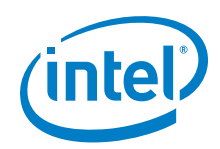

*An example VOUT\_OV\_FAULT\_LIMIT value and conversion to the real world value is:* 

 $219Ah = 8602d * 2^{-13} = 1.05005V$ 

# <span id="page-23-0"></span>**4.20 VOUT\_OV\_FAULT\_RESPONSE – 41h**

The VOUT\_OV\_FAULT\_RESPONSE command sets how the device will respond if a  $V_{OUT}$ overvoltage fault occurs. It can be read and written to and consists of a single byte consisting as shown in

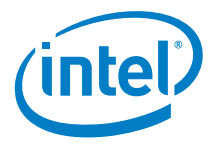

[Table 8.](#page-24-0)

When a  $V_{OUT}$  overvoltage event happens, the following also occurs:

- **The HOST is notified through asserting the SMBALERT# signal (output goes low).**
- The VOUT bit b[15] in the STATUS\_WORD is set.
- The VOUT\_OV\_FAULT bit b[7] in the STATUS\_VOUT register is set.
- The VOUT\_OV\_FAULT bit b[5] in the STATUS\_BYTE is set.

<span id="page-24-0"></span>The delay time unit is 0 and the default value is 80h. The output is disabled and there is no response.

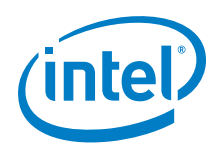

#### **Bits Function Format Value Description** [7:6] Response The Host is notified of the fault through asserting the SMBALERT. The appropriate fault bit in the status registers is set. *[\(Note 4\)](#page-26-2)* Read/Write 00 The device continues operating, ignoring the fault. 01 In the event of a fault, the device continues operating until the delay time specified by bits [2:0] is reached. Upon exceeding this time, the device responds as programmed by the Retry bits [5:3]. 10 The device disables the PWM outputs and responds according to the retry bits [5:3]. 11 The device disables the PWM outputs while the fault is present. When the fault is no longer present, the output is enabled. [5:3] Retry Setting Read/Write 000 The device disables the PWM output/s and does not attempt to restart. 001-110 The device disables the PWM output/s and attempts to restart a number of times as specified here (minimum of 1 retry, maximum of 6 retries). If the fault is removed during this time, the PWM output/s will remain operating. The time between each restart is defined by bits [2:0]. If the fault condition is still present after the device reaches the programmed number of retries, then the device will no longer attempt to restart. 111 The device will attempt to restart the PWM outputs indefinitely until it receives a command OFF signal (via the OPERATION command, control pin, or both), device power is removed, or another fault condition disables the PWM outputs. [2:0] Delay Time Read/Write XXX Contains the number of delay units (1.5 ms). This value changes both the delay to fault time and delay to retry time.

### **Table 8: Voltage, Temperature, and TON\_MAX FAULTS Response Data Byte Structure**

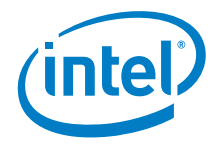

<span id="page-26-2"></span>*NOTE: (4) Once set, the fault notification is only cleared if the bit is individually cleared, a CLEAR\_FAULTS command is received, or the output is toggled from off and on (depending on configuration - OPERATION, CONTRO,L or both). It will not be cleared in the event of the fault condition being removed.*

# <span id="page-26-0"></span>**4.21 VOUT\_OV\_WARN\_LIMIT – 42h**

The VOUT\_OV\_WARN\_LIMIT command is used to set the Vout overvoltage warning threshold. When the output voltage exceeds this limit an overvoltage warning is deemed to have occurred. It can be read and written to and consists of two bytes, formatted in Linear Data Format (se[e](#page-8-0) 

[The Linear Data](#page-8-0) Format).

*An example VOUT\_OV\_WARN\_LIMIT value and conversion to the real world value is:* 

 $1ED3h = 7891d * 2^{-13} = 0.963257V$ 

When this threshold is exceeded and the a VOUT\_OV\_WARN\_LIMIT is deemed to have occurred the following occurs:

- The HOST is notified through asserting the SMBALERT# signal (output goes low).
- The VOUT bit b[15] in the STATUS WORD is set.
- **The VOUT\_OV\_WARNING bit b[6] in the STATUS\_VOUT register is set.**
- The NONE OF THE ABOVE bit b[0] in the STATUS\_BYTE is set.

# <span id="page-26-1"></span>**4.22 VOUT\_UV\_WARN\_LIMIT – 43h**

The VOUT\_UV\_WARN\_LIMIT command is used to set the  $V_{\text{OUT}}$  under-voltage warning threshold. When the output voltage falls below this limit an under-voltage warning is deemed to have occurred. It can be read and written to and consists of two bytes, formatted in Linear Data Format (see

[The Linear Data](#page-8-0) Format).

*An example VOUT\_OV\_FAULT\_LIMIT value and conversion to the real world value is:* 

 $1AC7h = 6855d * 2^{-13} = 0.836792V$ 

This warning functionality is masked when the PWM output is disabled and also during start-up until  $V_{OUT}$  reaches its programmed value.

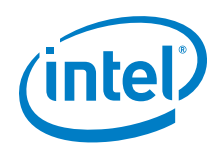

When this threshold is exceeded and the VOUT\_UV\_WARN\_LIMIT is deemed to have occurred, the following also occurs:

- **The HOST is notified as through asserting the SMBALERT# signal (output goes low).**
- **The VOUT bit [15] in the STATUS\_WORD is set.**
- The VOUT UV WARNING bit b[5] in the STATUS VOUT register is set.
- **The NONE OF THE ABOVE bit b[0] in the STATUS BYTE is set.**

# <span id="page-27-0"></span>**4.23 VOUT\_UV\_FAULT\_LIMIT – 44h**

The VOUT UV FAULT LIMIT command is used to set the  $V_{\text{OUT}}$  under-voltage fault threshold. When the output voltage falls below this limit, an under-voltage fault is deemed to have occurred. The VOUT UV FAULT LIMIT command can be read and written to and consists of two bytes, formatted in Linear Data Format (see

[The Linear Data](#page-8-0) Format).

*An example VOUT\_UV\_FAULT\_LIMIT value and conversion to the real world value is:* 

 $187Bh = 6267d * 2^{-13} = 0.765015V$ 

This fault functionality is masked when the PWM output is disabled and also during start-up until  $V_{OUT}$  reaches its programmed value.

# <span id="page-27-1"></span>**4.24 VOUT\_UV\_FAULT\_RESPONSE – 45h**

The VOUT\_UV\_FAULT\_RESPONSE command sets how the controller will respond in the event of a  $V_{\text{OUT}}$  under-voltage fault occurring. The VOUT\_UV\_FAULT\_RESPONSE command can be read and written to and consists of a single byte as described in

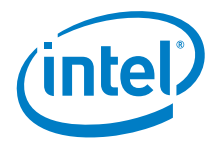

[Table 8.](#page-24-0)

When the VOUT UV FAULT LIMIT threshold is exceeded and a  $V<sub>OUT</sub>$  under-voltage event is deemed to have occurred, the following also occurs:

- **The HOST is modified through asserting the SMBALERT# signal (output goes low).**
- The VOUT bit b[15] in the STATUS\_WORD is set.
- **The VOUT\_UV\_FAULT bit b[4] in the STATUS\_VOUT register is set.**
- The NONE OF THE ABOVE bit b[0] in the STATUS\_BYTE is set.

The delay time unit is 0 and default value is 80h -the output is disabled and there is no response.

# <span id="page-28-0"></span>**4.25 VIN\_OV\_FAULT\_LIMIT – 55h**

The VIN OV WARN LIMIT command is used to set the V<sub>IN</sub> overvoltage fault threshold. When the input voltage exceeds this limit an input overvoltage fault is deemed to have occurred. The VIN\_OV\_FAULT\_LIMIT command can be read and written to and consists of two bytes, formatted in Linear Data Format (se[e](#page-8-0) 

[The Linear Data](#page-8-0) Format).

*The default value is DA0Eh, which converts to a real world value as:*

 $DA0Eh = 576d * 2^{-5} = 16.4375V$ 

# <span id="page-28-1"></span>**4.26 VIN\_OV\_FAULT\_RESPONSE – 56h**

The VIN\_OV\_FAULT\_RESPONSE command sets how the device will respond in the event an input overvoltage fault occurs. It consists of a single data byte with the structure outlined in

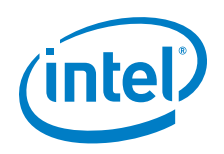

### [Table](#page-24-0) 8.

When an input overvoltage fault occurs, the device also performs the following tasks:

- The HOST is notified through asserting the SMBALERT# signal (output goes low).
- **The VIN\_OV\_FAULT bit [7] in the STATUS\_INPUT register is set.**
- The INPUT bit [5] in the STATUS WORD is set.
- **The NONE OF THE ABOVE bit [0] in the STATUS BYTE is set.**

The delay time unit is 0 and default value is 80h -the output is disabled and there is no response.

# <span id="page-29-0"></span>**4.27 VIN\_OV\_WARN\_LIMIT – 57h**

The VIN OV WARN LIMIT command is used to set the V<sub>IN</sub> overvoltage warning threshold. When the input voltage exceeds this limit, an input overvoltage warning is deemed to have occurred. The VIN\_OV\_WARN\_LIMIT command can be read and written to and consists of two bytes, formatted in Linear Data Format (see

### [The Linear Data](#page-8-0) Format).

When this threshold is exceeded and a VIN\_OV\_WARN\_LIMIT is deemed to have occurred, the following also occurs:

- The HOST is modified through asserting the SMBALERT# signal (output goes low).
- The INPUT bit [6] in the STATUS WORD is set.
- The VIN\_OV\_WARNING bit [6] in the STATUS\_INPUT register is set.
- **The NONE OF THE ABOVE bit [0] in the STATUS\_BYTE is set.**

*The default value is D3FFh, which converts to a real world value by:* 

 $\overline{D3FFh} = 1023d * 2^{-6} = 15.9844V$ 

# <span id="page-29-1"></span>**4.28 VIN\_UV\_WARN\_LIMIT – 58h**

The VIN\_UV\_WARN\_LIMIT command is used to set the  $V_{\text{IN}}$  under voltage warning threshold. When the input voltage exceeds this limit, an input under voltage warning event is deemed to have occurred. The VIN\_UV\_WARN\_LIMIT command can be read and written to and consists of two bytes, formatted in Linear Data Format (see

[The Linear Data](#page-8-0) Format).

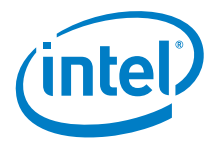

This alarm is masked until the input has exceeded the VIN ON limit and the unit has been enabled.

When the input has fallen below this limit and a VIN\_OV\_WARN\_LIMIT is deemed to have occurred, the following also occurs:

- The HOST is modified through asserting the SMBALERT# signal (output goes low).
- The INPUT bit [6] in the STATUS WORD is set.
- The VIN\_UV\_WARNING bit [5] in the STATUS\_INPUT register is set.
- The NONE OF THE ABOVE bit [0] in the STATUS BYTE is set.

*The default value is CA29h, which converts to a real world value by:*

 $C A 29h = 553d * 2^{-7} = 4.32031V$ 

### <span id="page-30-0"></span>**4.29 VIN\_UV\_FAULT\_LIMIT – 59h**

The VIN\_UV\_FAULT\_LIMIT command is used to set the V<sub>IN</sub> under-voltage fault threshold. When the input voltage exceeds this limit, an input under-voltage fault is deemed to have occurred. The VIN UV FAULT LIMIT command can be read and written to and consists of two bytes, formatted in Linear Data Format (se[e](#page-8-0) 

### [The Linear Data](#page-8-0) Format).

This alarm is masked until the input has exceeded the VIN\_ON limit and the unit has been enabled.

*The default value is C3F5h, which converts to a real world value by:*

 $C3F5h = 1013d * 2^{-8} = 3.957V$ 

# <span id="page-30-1"></span>**4.30 VIN\_UV\_FAULT\_RESPONSE – 5Ah**

The VIN\_OV\_FAULT\_RESPONSE command sets how the device will respond in the event an input under voltage fault occurs. It consists of a single data byte of which the structure was outlined previously in

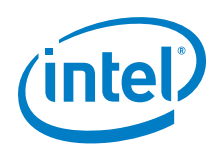

[Table 8.](#page-24-0)

In the event of an input under-voltage fault occurring, the device also performs the following tasks:

- **The HOST is notified through asserting the SMBALERT# signal (output goes low).**
- **The VIN\_UV\_FAULT bit [4] in the STATUS\_INPUT register is set.**
- The VIN\_UV\_FAULT bit [3] in the STATUS\_BYTE is set.
- **The INPUT bit [5] in the STATUS\_WORD is set.**

The delay time unit is 0 and default value is 80h -the output is disabled and there is no response.

# <span id="page-31-0"></span>**4.31 POWER\_GOOD\_ON – 5Eh**

The POWER GOOD ON command is used to set the output voltage threshold at which the POWER\_GOOD signal should be asserted. It can be read and written to and consists of two bytes, formatted in Linear Data Format (se[e](#page-8-0) 

[The Linear Data](#page-8-0) Format).

*An example POWER\_COOD\_ON value and conversion to the real world value is:* 

 $1B28h = 6952d * 2^{-13} = 0.848633V$ 

# <span id="page-31-1"></span>**4.32 POWER\_GOOD\_OFF – 5Fh**

The POWER\_GOOD\_OFF command is used to set the output voltage threshold at which the POWER\_GOOD signal should be de-asserted. It can be read and written to and consists of two bytes, formatted in Linear Data Format (see

[The Linear Data](#page-8-0) Format).

*An example POWER\_GOOD\_OFF value and conversion to the real world value is:* 

 $\frac{19ECh = 6636d * 2^{-13} = 0.81V}{0.81V}$ 

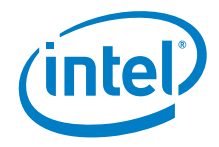

# <span id="page-32-0"></span>**4.33 TON\_DELAY – 60h**

The TON DELAY command is used to set the time from when the start condition is received until output voltage starts to rise. It can be read and written to and consists of two bytes, formatted in Linear Data Format (se[e](#page-8-0) 

[The Linear Data](#page-8-0) Format). The start condition is defined by the ON-OFF\_CONFIG command. The unit of measure is in milliseconds.

*The default value is F800h, which converts to a real world value by:*

 $F800h = 0d = 0$  ms

### <span id="page-32-1"></span>**4.34 TON\_RISE – 61h**

The TON\_RISE command is used to set the time from when the output voltage starts to rise until the output voltage enters the regulation band. It can be read and written to and consists of two bytes, formatted in Linear Data Format (see

[The Linear Data](#page-8-0) Format). The unit of measure is in milliseconds.

*An example TON\_RISE value and conversion to the real world value is:* 

 $C A 80h = 640d * 2^{-7} = 5$  ms

# <span id="page-32-2"></span>**4.35 TON\_MAX\_FAULT\_LIMIT – 62h**

The TON\_MAX\_FAULT\_LIMIT command is used to set the upper limit on the amount of time the device can attempt to power up the output before an under-voltage fault is deemed to have occurred. It can be read and written to and consists of two bytes, formatted in Linear Data Format (see

[The Linear Data](#page-8-0) Format).

A value of 0 milliseconds means that there is no limit and the device can attempt to power up the output indefinitely. The unit of measure is in milliseconds.

*An example TON\_MAX\_FAULT\_LIMIT value and conversion to the real world value is:* 

 $D A 80h = 640d * 2^{-5} = 20$  ms

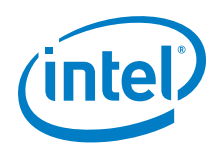

# <span id="page-33-0"></span>**4.36 TOFF\_DELAY – 64h**

The TOFF\_DELAY command is used to set the time from when a stop condition is received until the device stops transferring energy to the output. It can be read and written to and consists of two bytes, formatted in Linear Data Format (see

[The Linear Data](#page-8-0) Format). The stop condition is defined by the ON-OFF\_CONFIG command. The unit of measure is in milliseconds.

*The default value is F800h, which converts to a real world value by:*

 $F800h = 0d = 0$  ms

# <span id="page-33-1"></span>**4.37 TOFF\_FALL – 65h**

The TOFF\_FALL command is used to set the time from the end of the turn-off delay time until the output voltage is commanded to zero. This command can only be used with a device whose output can sink enough current to cause the output voltage to decrease at a controlled rate. It can be read and written to and consists of two bytes, formatted in Linear Data Format (see

[The Linear Data](#page-8-0) Format). The unit of measure is in milliseconds.

*An example TOFF\_FALL value and conversion to the real world value is:* 

 $D A 80h = 640d * 2^{-7} = 5$  ms

# <span id="page-33-2"></span>**4.38 TOFF\_MAX\_WARN\_LIMIT – 66h**

The TOFF\_MAX\_WARN\_LIMIT command is used to set the upper limit on the amount of time the device can attempt to power down the output without reaching 12.5% of the programmed output voltage at the time the unit is turned off. It can be read and written to and consists of two bytes, formatted in Linear Data Format (see

[The Linear Data](#page-8-0) Format). The unit of measure is in milliseconds.

If the TOFF\_MAX\_WARN\_LIMIT is exceeded, the device performs the following tasks:

- The HOST is notified through asserting the SMBALERT# signal (output goes low).
- **The VOUT bit [7] in the STATUS\_WORD register is set.**
- **The TOFF\_MAX Warning bit [1] in the STATUS\_VOUT register is set.**

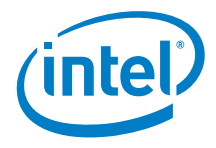

• The NONE OF THE ABOVE bit [0] in the STATUS BYTE is set.

A value of 0 ms means there is no limit and the unit waits can wait for the output voltage to decay indefinitely. The unit of measure is in milliseconds.

*An example TOFF\_MAX\_WARN\_LIMIT value and conversion to the real world value is:* 

 $E320h = 800d * 2^{-4} = 50$  ms

# <span id="page-34-0"></span>**4.39 STATUS\_BYTE – 78h**

The STATUS\_BYTE command returns a summary of the most critical faults in one byte and is read only.

<span id="page-34-2"></span>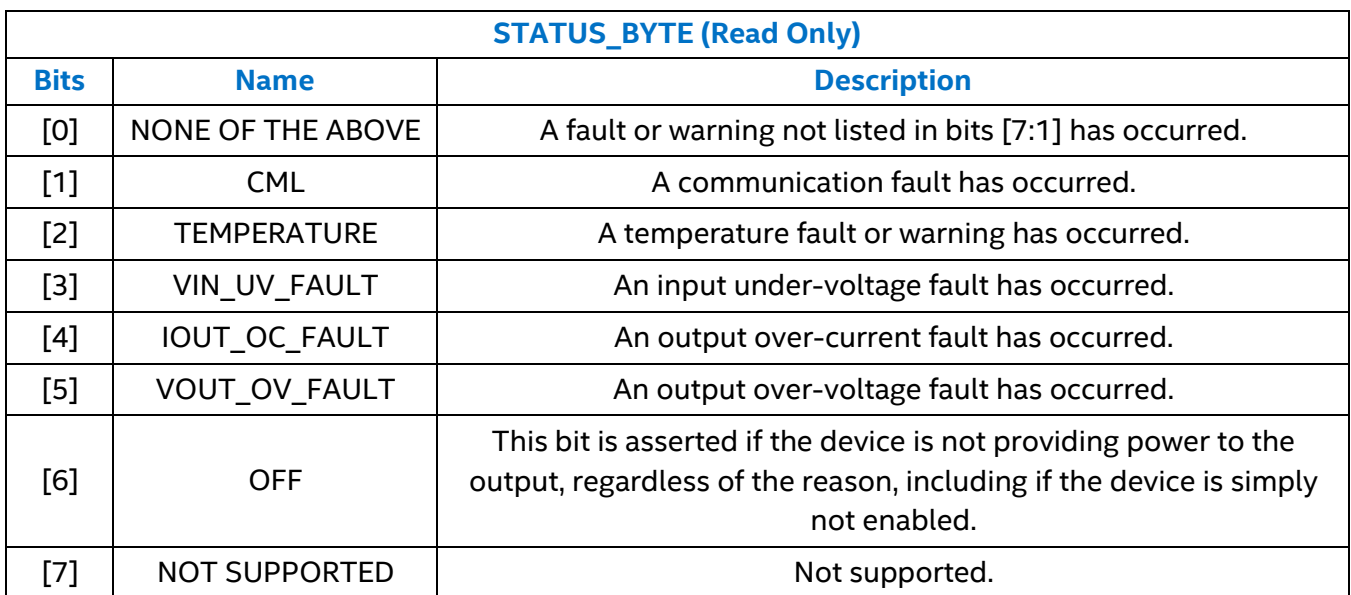

### **Table 9: STATUS\_BYTE Data Byte Structure**

For each individual bit, a value of 1 indicates a warning or fault event has occurred, while a 0 indicates that no warning or fault event has occurred.

### <span id="page-34-1"></span>**4.40 STATUS\_WORD – 79h**

The STATUS WORD command returns a summary of the device status information in two data bytes and is read only. The lower byte of the STATUS\_WORD is the same as the STATUS\_BYTE above.

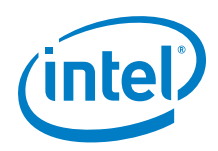

#### **Table 10: STATUS\_WORD Data Byte Structure**

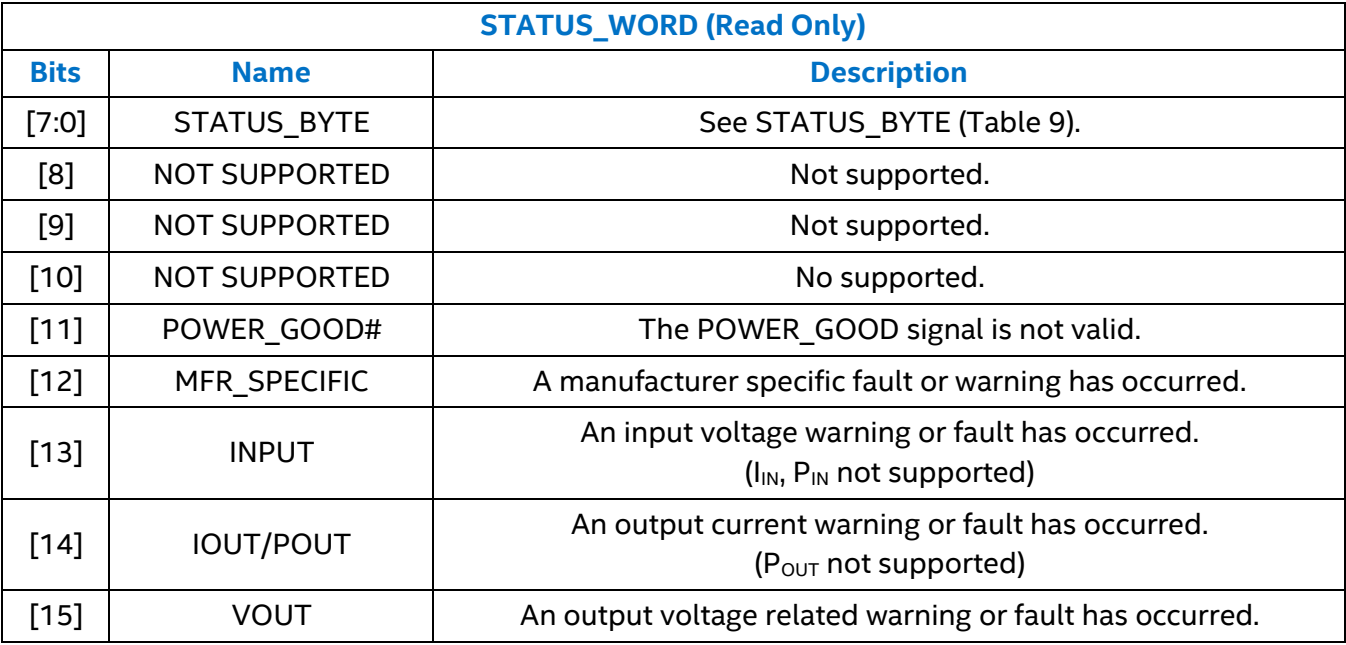

For each individual bit, a value of 1 indicates a warning or fault event has occurred, while a 0 indicates that no warning or fault event has occurred.

# <span id="page-35-0"></span>**4.41 STATUS\_VOUT – 7Ah**

The STATUS\_VOUT command returns a summary of the  $V_{OUT}$  status information in one data byte and is read only.

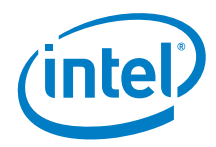

### **Table 11: STATUS\_VOUT Data Byte Structure**

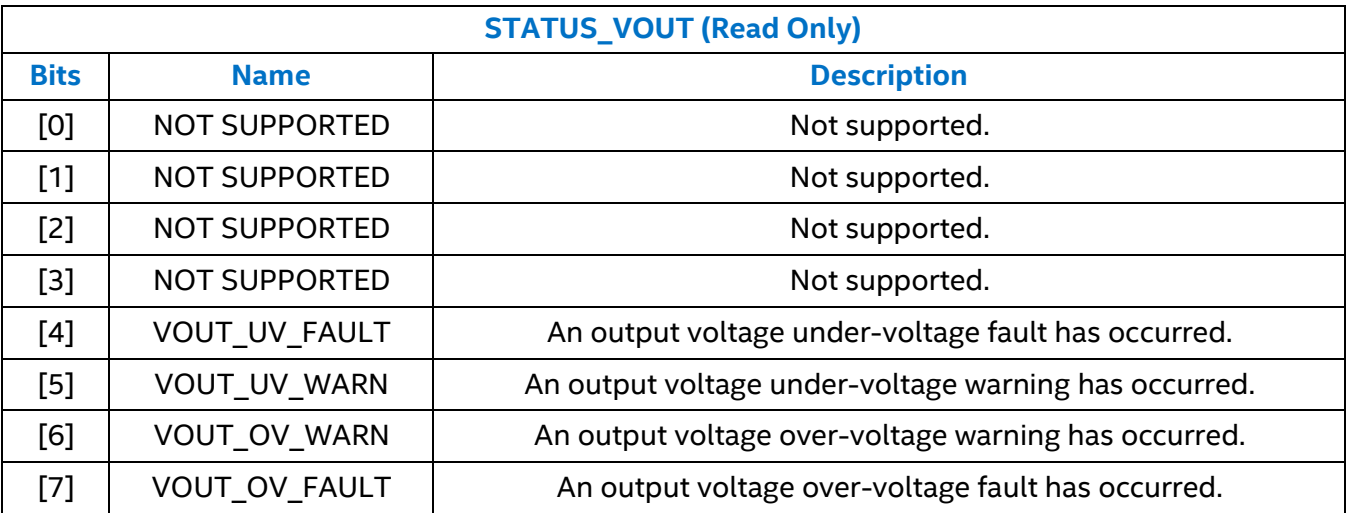

For each individual bit, a value of 1 indicates a warning or fault event has occurred, while a 0 indicates that no warning or fault event has occurred.

# <span id="page-36-0"></span>**4.42 STATUS\_IOUT – 7Bh**

The STATUS\_IOUT command returns a summary of the  $I_{\text{OUT}}$  status information in one data byte and is read only.

### **Table 12: STATUS\_IOUT Data Byte Structure**

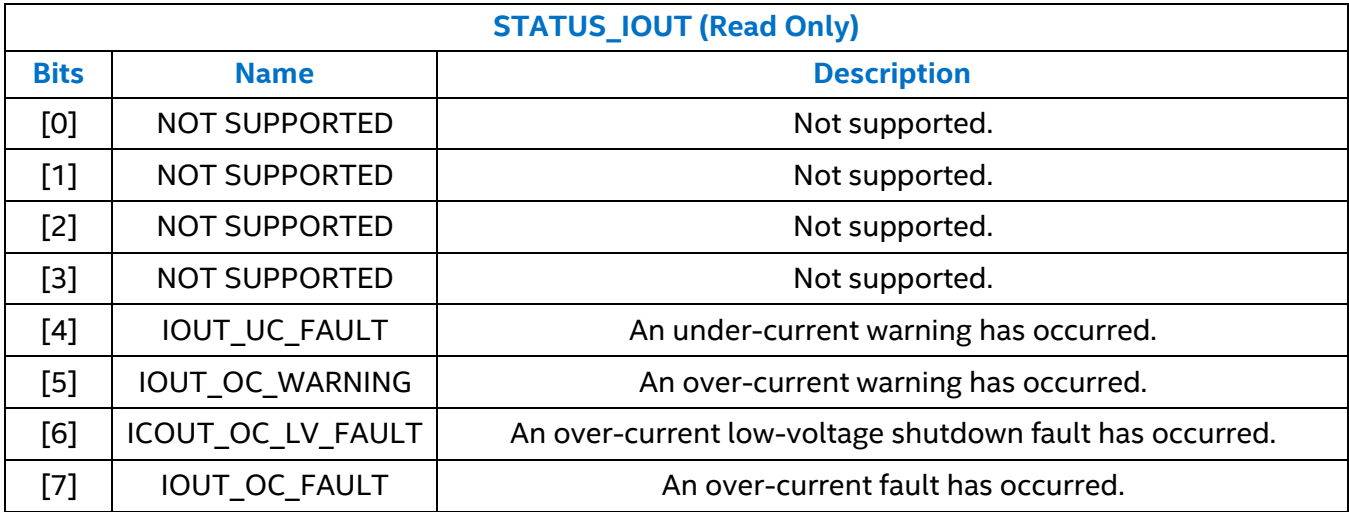

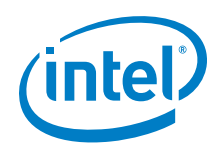

# <span id="page-37-0"></span>**4.43 STATUS\_INPUT – 7Ch**

The STATUS INPUT command returns a summary of the voltage input status information in one data byte and is read only.

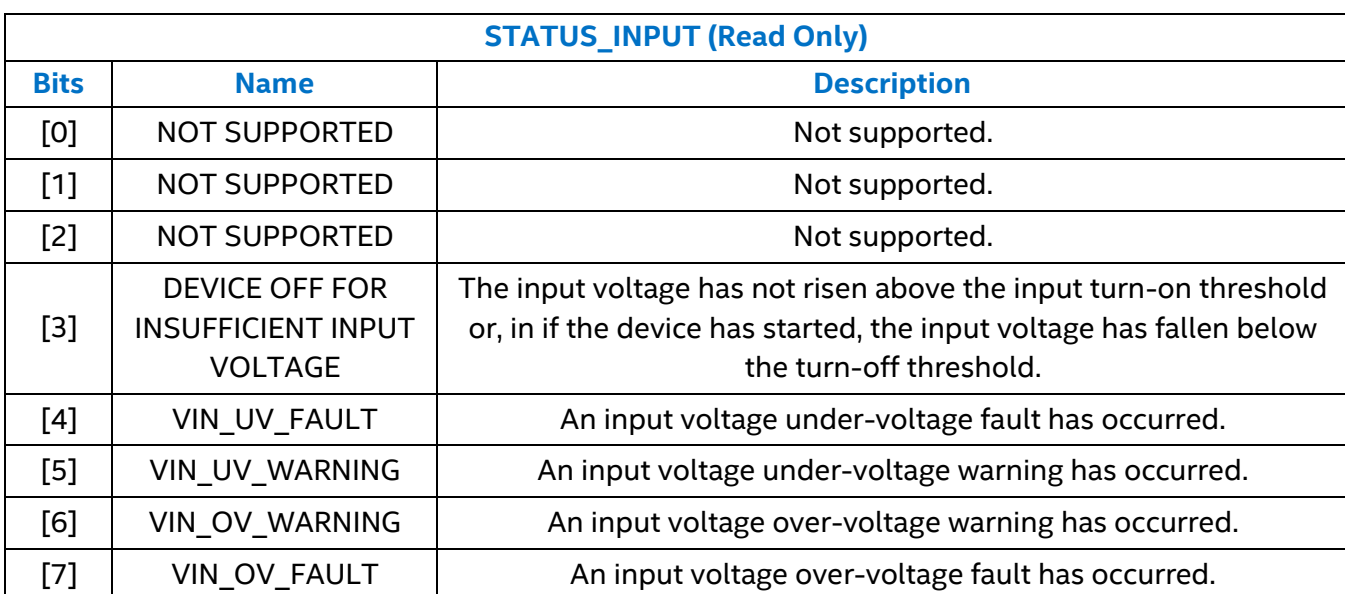

### **Table 13: STATUS\_INPUT Data Byte Structure**

For each individual bit, a value of 1 indicates a warning or fault event has occurred, while a 0 indicates that no warning or fault event has occurred. For bits that are not supported, a value of 0 will be returned when read.

# <span id="page-37-1"></span>**4.44 STATUS\_CML – 7Eh**

The STATUS\_CML command returns a summary of the communications status information in one data byte and is read only.

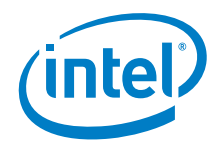

### **Table 14: STATUS\_CML Data Byte Structure**

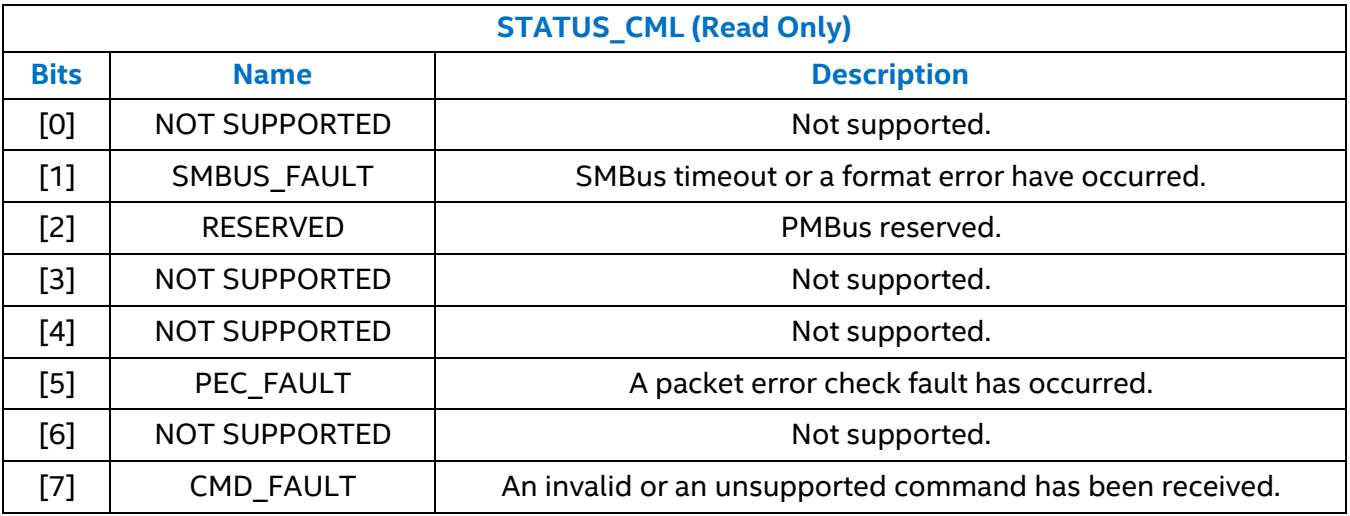

# <span id="page-38-0"></span>**4.45 STATUS\_MFR\_SPECIFIC – 80h**

The STATUS\_MFR\_SPECIFIC command returns a summary of the temperature status information in one data byte and is read only.

#### **Table 15: STATUS\_MFR\_SPECIFIC Data Byte Structure**

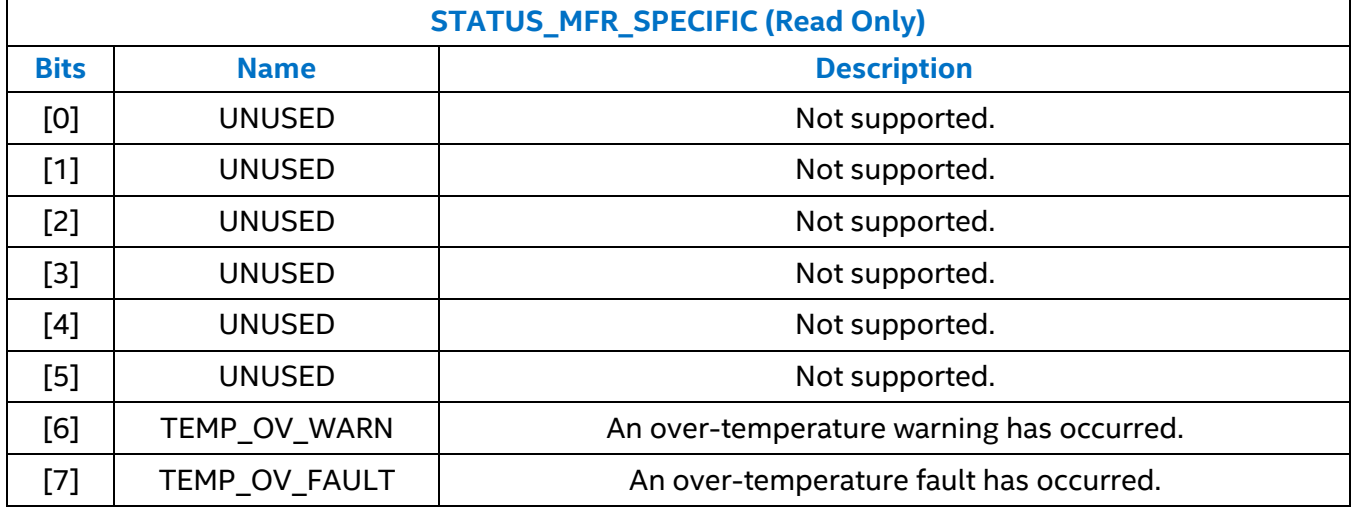

### <span id="page-38-1"></span>**4.46 READ\_VIN – 88h**

The READ\_VIN command is used to read the input voltage in volts. It is read only and consists of two bytes formatted in Linear Data Format (se[e](#page-8-0) 

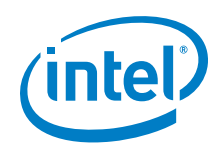

[The Linear Data](#page-8-0) Format).

### **Table 16: READ\_VIN Data Byte Structure**

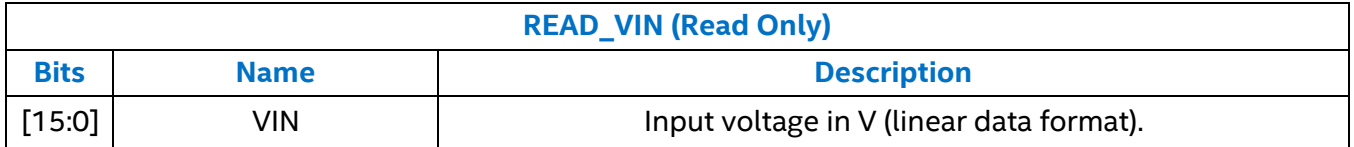

*An example READ\_VIN read-back value and conversion to the real world value is:* 

 $0xD2FCh = 768d * 2^{-6} = 12V$ 

# <span id="page-39-0"></span>**4.47 READ\_VOUT – 8Bh**

The READ VOUT command is used to read the output voltage in volts. It is read only and consists of two bytes formatted in Linear Data Format (see

[The Linear Data](#page-8-0) Format).

### **Table 17: READ\_VOUT Data Byte Structure**

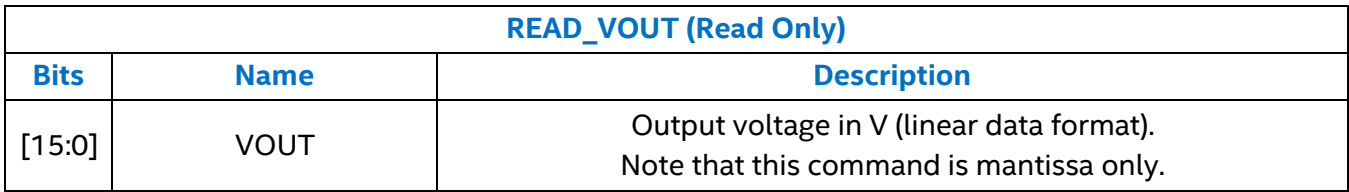

*An example READ\_VOUT read-back value and conversion to the real world value is:* 

 $0x2666h = 9830d * 2^{-13} = 1.2V$ 

# <span id="page-39-1"></span>**4.48 READ\_IOUT – 8Ch**

The READ\_IOUT command is used to read the output current in amperes. It is read only and consists of two bytes formatted in Linear Data Format (see

[The Linear Data](#page-8-0) Format).

**EM21xx Family Supported PMBusTM Commands**

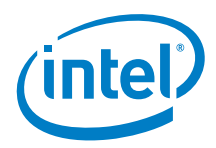

### **Table 18: READ\_IOUT Data Byte Structure**

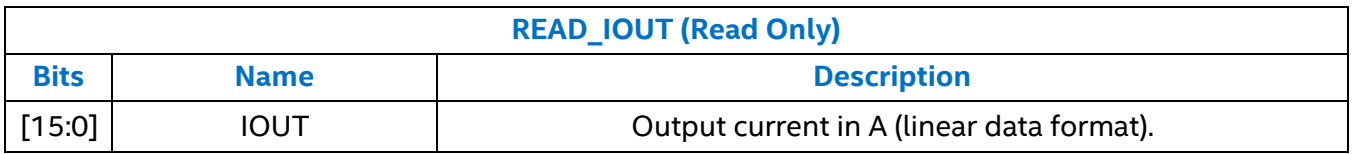

# <span id="page-40-0"></span>**4.49 READ\_TEMPERATURE – 8Eh**

The READ TEMPERATURE command is used to return the temperature read back from the device. The temperature is returned in degrees Celsius, is read only, and consists of two bytes formatted in Linear Data Format (se[e](#page-8-0) 

### [The Linear Data](#page-8-0) Format).

#### **Table 19: READ\_TEMPERATURE Data Byte Structure**

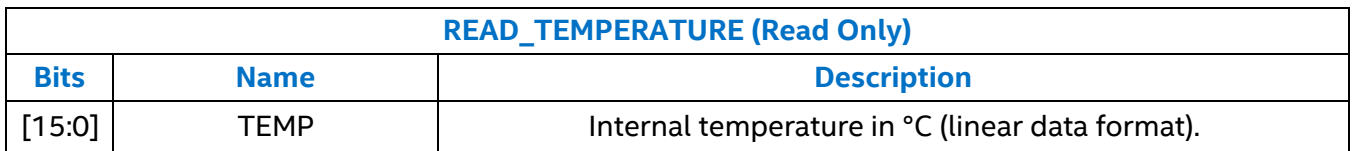

# <span id="page-40-1"></span>**4.50 READ\_DUTY\_CYCLE – 94h**

The READ\_DUTY\_CYCLE command is used to return the current duty cycle value. The duty cycle is returned in percent, is read only and consists of two bytes formatted in Linear Data Format (see

[The Linear Data](#page-8-0) Format).

### **Table 20: READ\_DUTY\_CYCLE Data Byte Structure**

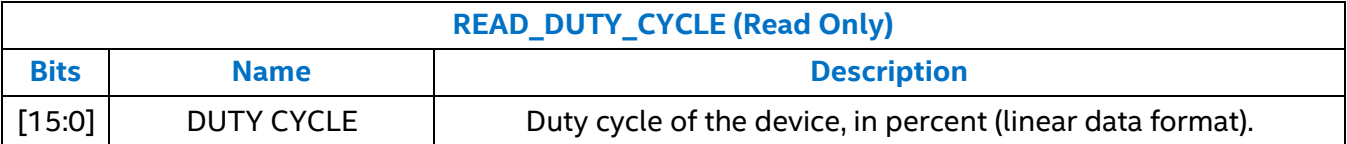

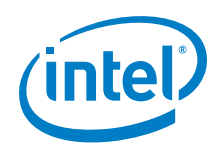

# <span id="page-41-0"></span>**4.51 READ\_FREQUENCY – 95h**

The READ\_FREQUENCY command is used to return the switching frequency of the device. The frequency returned is in kilohertz, is read only, and consists of two bytes formatted in Linear Data Format (see

### [The Linear Data](#page-8-0) Format).

### **Table 21: READ\_FREQUENCY Data Byte Structure**

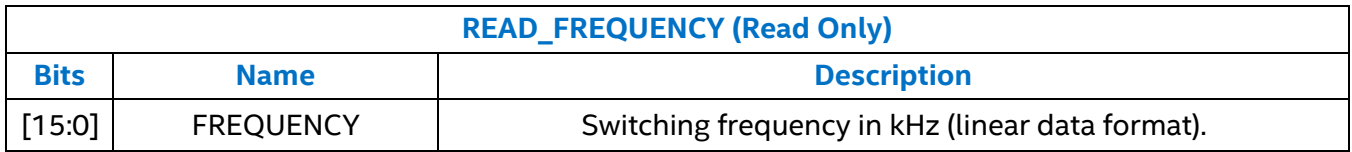

### <span id="page-41-1"></span>**4.52 PMBUS\_REVISION – 98h**

The PMBUS\_REVISION command is used to return the version of PMBus that the device supports. This command is read only and consists of one byte. The EM21xx family supports PMBus version 1.2.

#### **Table 22: PMBUS\_REVISION Data Byte Structure**

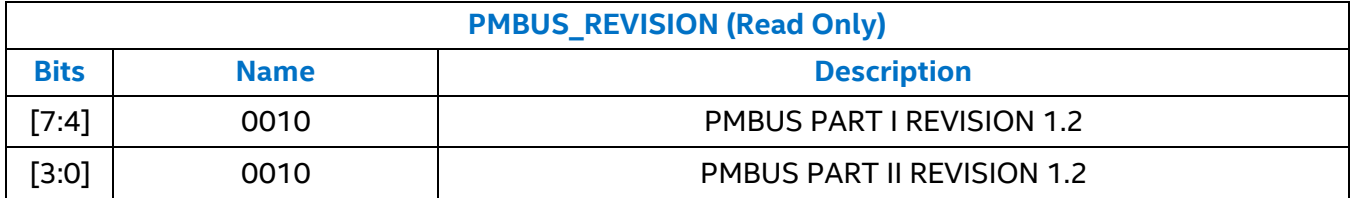

### <span id="page-41-2"></span>**4.53 MFR\_ID – 99h**

The MFR\_ID command returns the text (ISO/IEC 8859-1[A05]) characters that contain the manufacturer's ID "INTL". This command is read only and consists of four bytes.

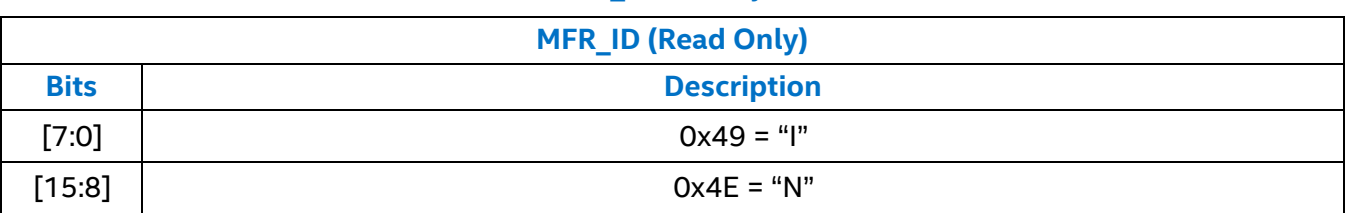

### **Table 23: MFR\_ID Data Byte Structure**

**EM21xx Family Supported PMBusTM Commands**

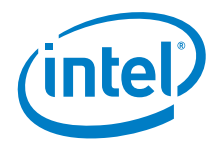

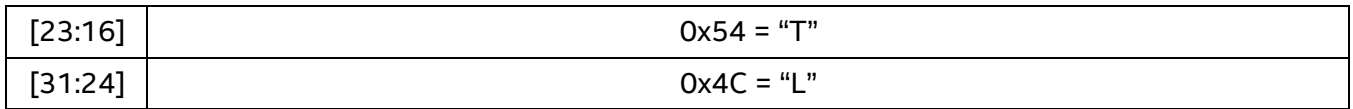

# <span id="page-42-0"></span>**4.54 MFR\_MODEL – 9Ah**

The MFR\_MODEL command returns the text (ISO/IEC 8859-1[A05]) characters that contain the manufacturer's model number. This command is read only and consists of four bytes. The example shown in

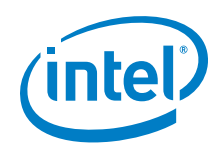

<span id="page-43-0"></span>[Table 24](#page-43-0) is for the manufacturer model number "2130L."

**EM21xx Family Supported PMBusTM Commands**

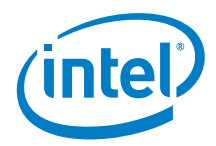

### **Table 24: MFR\_MODEL Data Byte Structure**

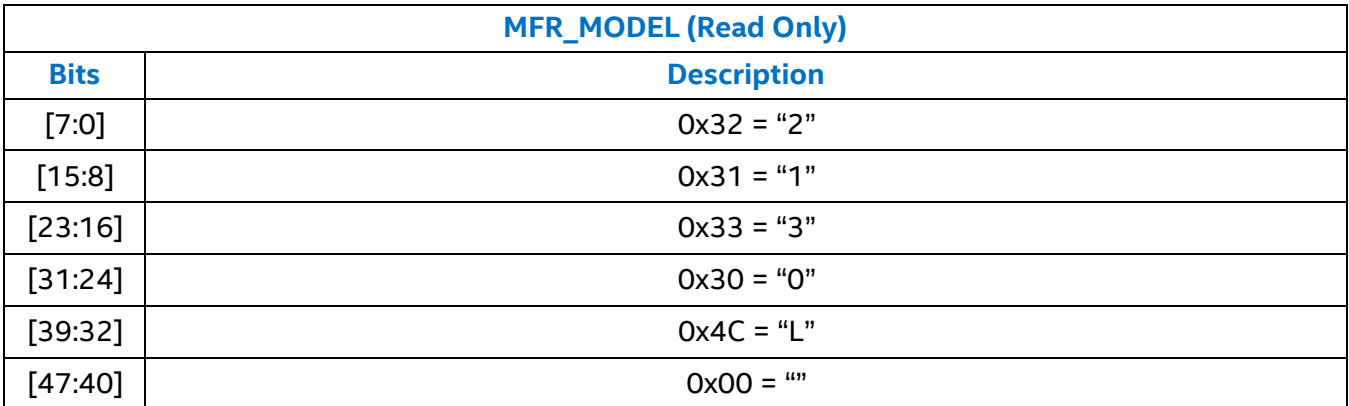

# <span id="page-44-0"></span>**4.55 MFR\_REVISION – 9Bh**

The MFR\_REVISION command returns the text (ISO/IEC 8859-1[A05]) characters that contain the manufacturer's revision number. This command is read only and consists of four bytes. The example shown in [Table 25](#page-44-2) is for the F/W revision 00.94.26.

### **Table 25: MFR\_REVISION Data Byte Structure**

<span id="page-44-2"></span>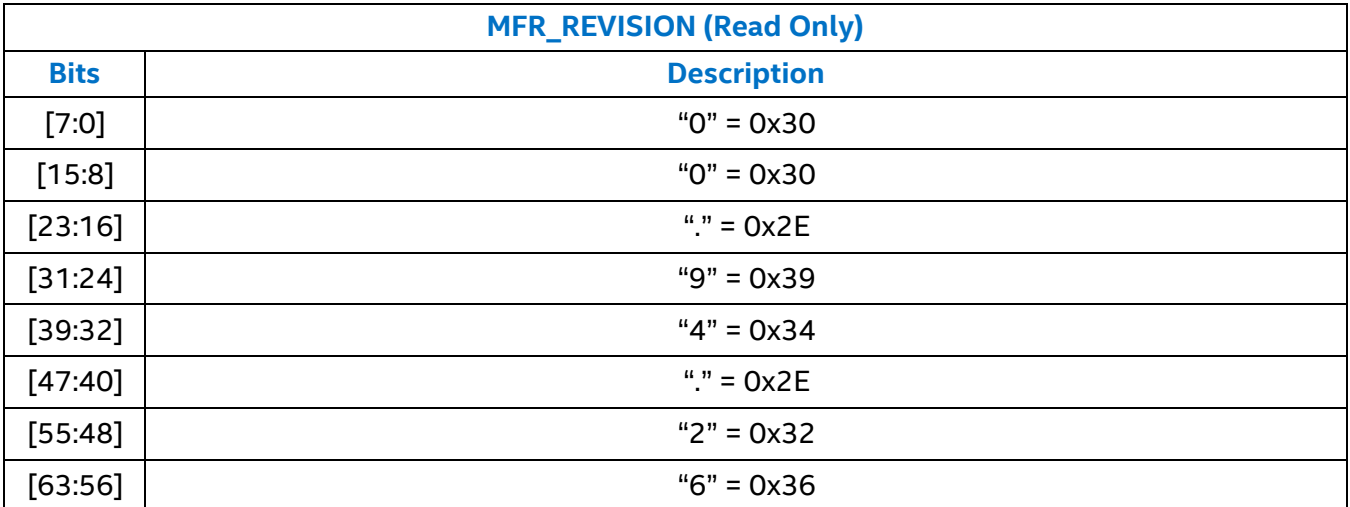

# <span id="page-44-1"></span>**4.56 MFR\_SERIAL – 9Eh**

The MFR SERIAL command returns the text (ISO/IEC 8859-1[A05]) characters that uniquely identifies the device. This command is read only and consists of twelve bytes, containing the unique serial number of the device.

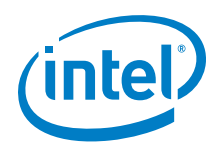

#### **Table 26: MFR\_SERIAL Data Byte Structure**

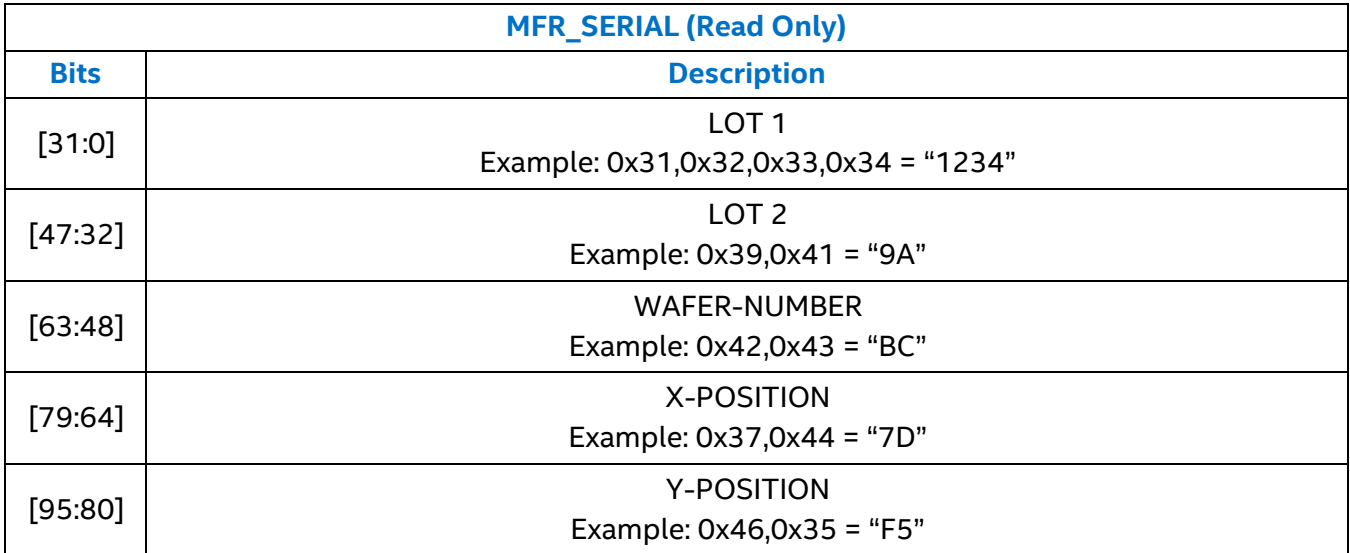

### <span id="page-45-0"></span>**4.57 MFR\_VIN\_MIN – A0h**

The MFR\_VIN\_MIN command reads back the minimum rated input voltage in volts. This command consists of two bytes, in linear format.

#### **Table 27: MFR\_VIN\_MIN Data Byte Structure**

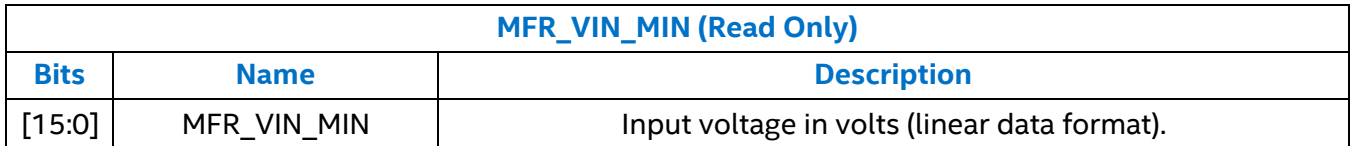

# <span id="page-45-1"></span>**4.58 MFR\_VOUT\_MIN – A4h**

The MFR\_VOUT\_MIN command reads back the minimum rated output voltage in volts. This command consists of two bytes, in linear format.

#### **Table 28: MFR\_VIN\_MIN Data Byte Structure**

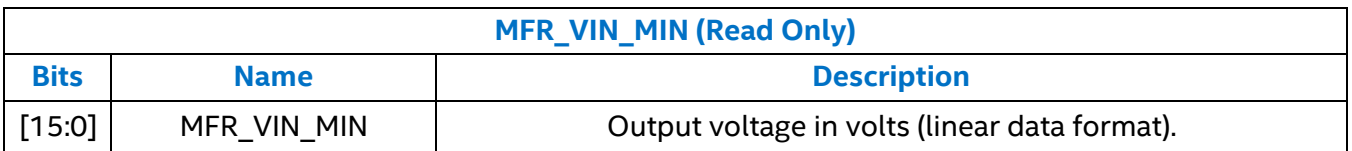

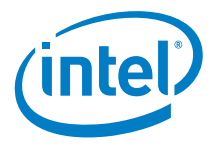

# <span id="page-46-0"></span>**4.59 MFR\_SPECIFIC\_00 – D0h**

The MFR\_SPECIFIC\_00 command is available for use as required. This command consists of two bytes and can be read back **but can only be written to once**.

#### **Table 29: MFR\_SPECIFIC\_00 Data Byte Structure**

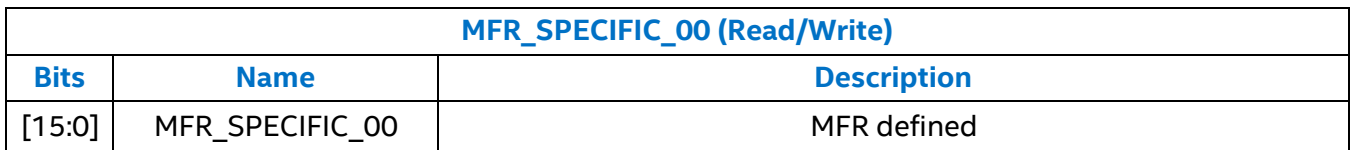

# <span id="page-46-1"></span>**4.60 MFR\_SPECIFIC\_01 – D1h**

The MFR\_SPECIFIC\_01 command is available for use as required. This command consists of six bytes and can be read and written to.

*The default value is 0x000000.*

### **Table 30: MFR\_SPECIFIC\_01 Data Byte Structure**

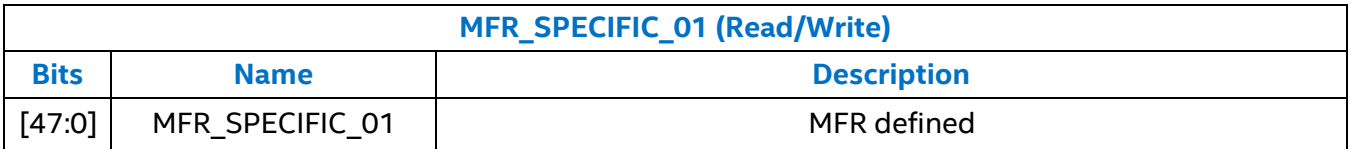

# <span id="page-46-2"></span>**4.61 MFR\_READ\_VCC – D2h**

The MFR\_READ\_VCC PMBus command returns the device  $V_{CC}$  voltage, in volts. This command consists of two bytes in linear format and is read only.

### **Table 31: MFR\_READ\_VCC Data Byte Structure**

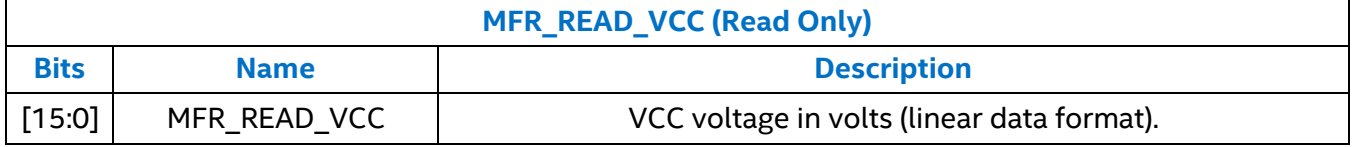

# <span id="page-46-3"></span>**4.62 MFR\_RESYNC – D3h**

The MFR\_RESYNC PMBus command causes the device to activate the SYNC pin for 1 ms to 1.5 ms in order to re-acquire the SYNC pin input signal.

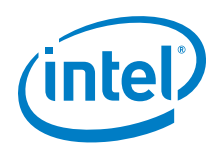

### **Table 32: MFR\_RESYNC Data Byte Structure**

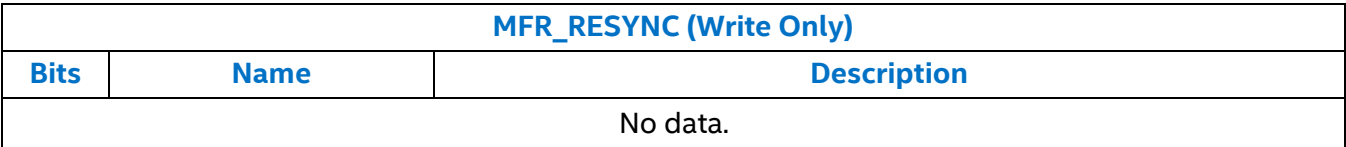

# <span id="page-47-0"></span>**4.63 MFR\_RTUNE\_CONFIG – DAh**

The MFR RTUNE CONFIG PMBus command gets/sets the RTUNE compensator index and scaling factor.

### **Table 33: MFR\_RTUNE\_CONFIG Data Byte Structure**

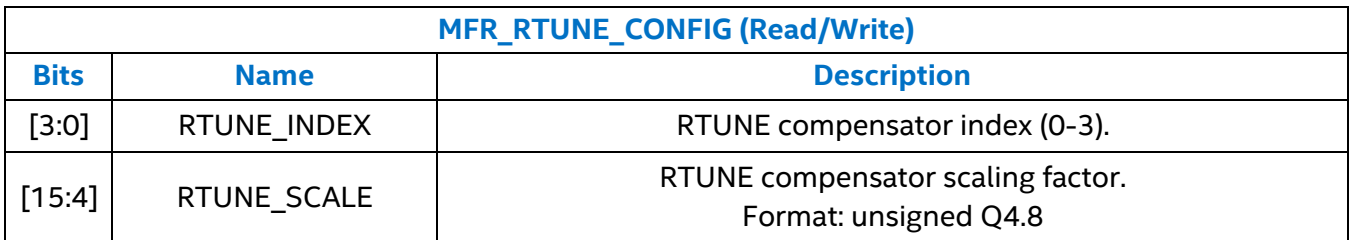

# <span id="page-47-1"></span>**4.64 MFR\_RTUNE\_INDEX – DDh**

The MFR\_RTUNE\_INDEX PMBus command returns the index derived from the resistor strapped to the RTUNE pin of the device. Note that the index will depend upon whether the E12 or E96 resistor series has been configured for RTUNE pin-strapping. This command consists of one byte and is read only.

#### **Table 34: MFR\_RTUNE\_INDEX Data Byte Structure**

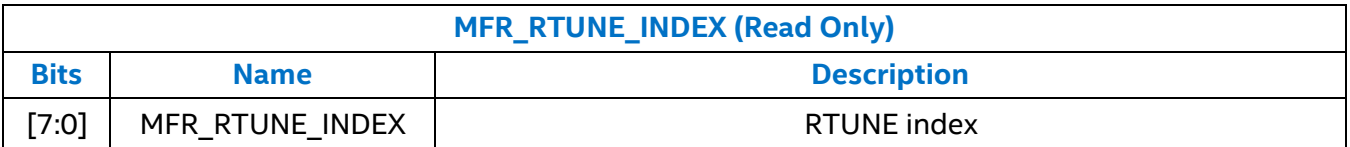

# <span id="page-47-2"></span>**4.65 MFR\_RVSET\_INDEX – DEh**

The MFR\_RVSET\_INDEX PMBus command returns the index derived from the resistor strapped to the RVSET pin of the device. Note that the index will depend upon whether the E12 or E96 resistor series has been configured for RVSET pin-strapping. This command consists of one byte and is read only.

**EM21xx Family Supported PMBusTM Commands**

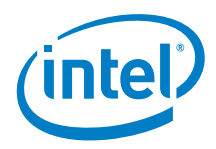

### **Table 35: MFR\_RVSET\_INDEX Data Byte Structure**

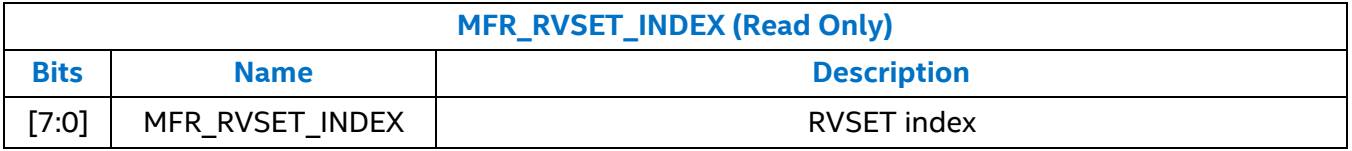

### <span id="page-48-0"></span>**4.66 MFR\_VOUT\_OFF – E0h**

The MFR VOUT OFF command gets/sets the target output voltage when switching off the device, in volts. Setting a non-zero value here will enable shut-down into a pre-bias condition. This command consists of two bytes, in linear format.

### **Table 36: MFR\_VOUT\_OFF Data Byte Structure**

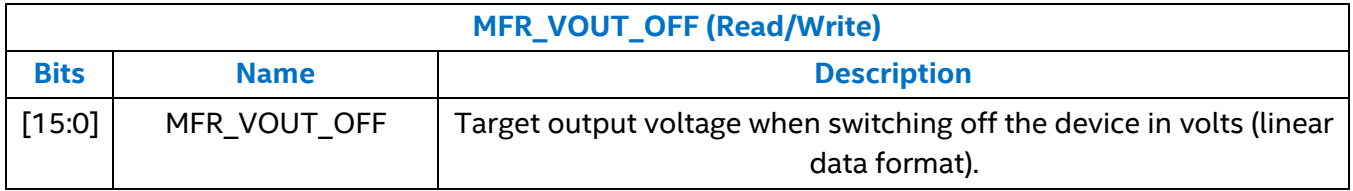

# <span id="page-48-1"></span>**4.67 MFR\_OT\_FAULT\_LIMIT – E2h**

The MFR\_OT\_FAULT\_LIMIT command is used to set the over temperature fault threshold. When the temperature exceeds this limit, an over temperature fault is deemed to have occurred. The MFR\_OT\_FAULT\_LIMIT command can be read and written to and consists of two bytes, formatted in Linear Data Format (se[e](#page-8-0) 

[The Linear Data](#page-8-0) Format). The temperature read-back value is rounded to the nearest 0.125°C value.

<span id="page-48-2"></span>*The default value is EBBFh, which converts to a real world value by:*

 $EBBFh = 959d * 2^{-3} = 119.875^{\circ}C$ 

# **4.68 MFR\_OT\_WARN\_LIMIT – E3h**

The MFR OT WARN LIMIT command is used to set the over temperature warn threshold. When the temperature exceeds this limit, an over temperature warning is deemed to have occurred. The MFR\_OT\_WARN\_LIMIT command can be read and written to and consists of two bytes, formatted in Linear Data Format (see

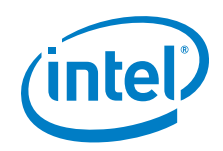

[The Linear Data](#page-8-0) Format).

*The default value is EB6Fh, which converts to a real world value by:*

 $EB6Fh = 879d * 2^{-3} = 109.875^{\circ}C$ 

# <span id="page-49-0"></span>**4.69 MFR\_OT\_FAULT\_RESPONSE – E5h**

The MFR\_OT\_FAULT\_RESPONSE command sets how the device will respond in the event of an over-temperature fault occurring. It consists of a single data byte, the structure of which is outlined in

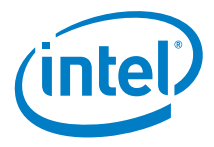

[Table 8.](#page-24-0) In addition to detecting that an OT\_FAULT\_LIMIT FAULT has occurred, the device also performs the following tasks:

- **The HOST is notified through asserting the SMBALERT# signal (output goes low).**
- **The OT\_FAULT bit [7] in the STATUS\_TEMPERATURE register is set.**
- **The TEMPERATURE bit [2] in the STATUS\_BYTE is set.**

The delay time unit is 0 and default value is B8h. The output is disabled and attempts to restart continuously once temperature drops below MFR\_TEMP\_ON level.

# <span id="page-50-0"></span>**4.70 MFR\_TEMP\_ON – E6h**

The MFR TEMP ON command is used to set the over temperature turn on threshold. This is effectively the lower hysteresis value for an over temperature fault. When the temperature falls below this limit after a temperature fault has occurred, the device will restart automatically. The MFR\_TEMP\_ON command can be read and written to and consists of two bytes, formatted in Linear Data Format (see

[The Linear Data](#page-8-0) Format).

*The default value is EB2Fh, which converts to a real world value by:*

 $EB2Fh = 815d * 2^{-3} = 101.875^{\circ}C$ 

# <span id="page-50-1"></span>**4.71 MFR\_PIN\_CONFIG – E7h**

<span id="page-50-2"></span>The MFR\_PIN\_CONFIG PMBus command configures the behavior of various pins of the device. The behavior of the ADDR0, ADDR1, RTUNE, RVSET, VTRACK, and SYNC pins can be configured via this command. This command can be used to read and write to the part and consists of two bytes.

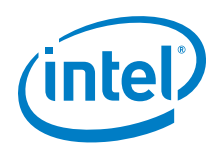

### **Table 37: MFR\_PIN\_CONFIG Data Byte Structure**

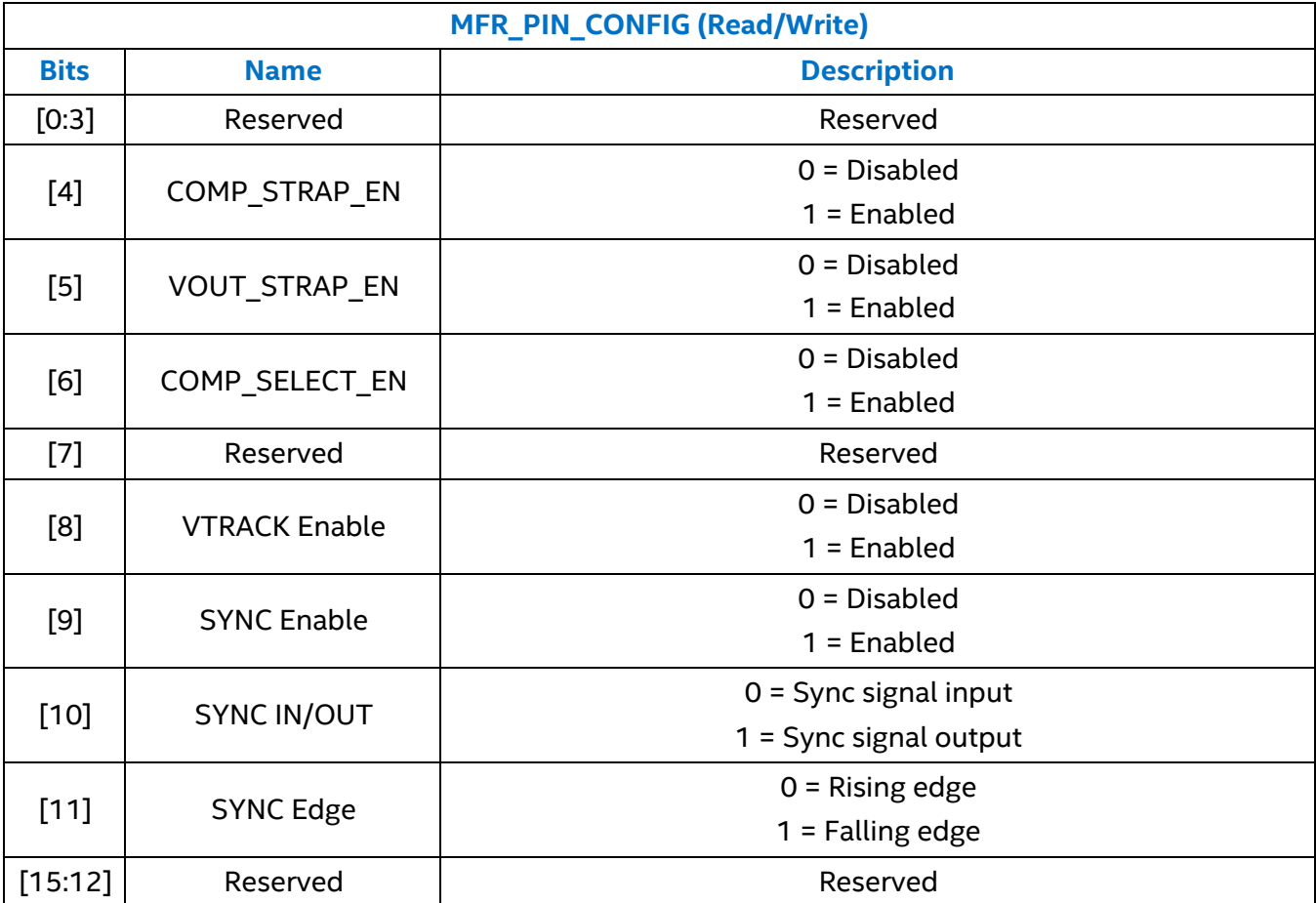

Any values other than those defined in

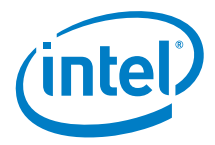

[Table 37](#page-50-2) will be treated as invalid, ignored, and a communications fault will be declared. The device will set the CML [1] bit of the STATUS\_BYTE register, set the INVALID\_COMMAND [7] of the STATUS\_CML register, and notify the host through asserting the SMBALERT# signal (output goes low).

*The default value is 003Ch. By default, pin strapping via via RVSET and RTUNE is enabled.*

# <span id="page-52-0"></span>**4.72 MFR\_STORE\_CONFIG\_ADDR\_READ – E9h**

The MFR\_STORE\_CONFIG\_ADDR\_READ PMBus command can be used to verify the configuration value programmed via the MFR\_STORE\_CONFIG\_ADDR\_WRITE PMBus command.

*CAUTION:* This command only functions within the programming routine (i.e. between the Start (ECh) and end (EEh) commands).

The command is implemented as a PMBus process call, taking the address as an input (host word write) and providing the value as an output (host word read).

This command must be used in conjunction with the MFR\_STORE\_CONFIG\_ADDR\_WRITE command. It must be issued after the MFR\_STORE\_CONFIG\_ADDR\_WRITE command that programmed the configuration value to be verified.

### **Table 38: MFR\_STORE\_CONFIG\_ADDR\_READ Data Byte Structure**

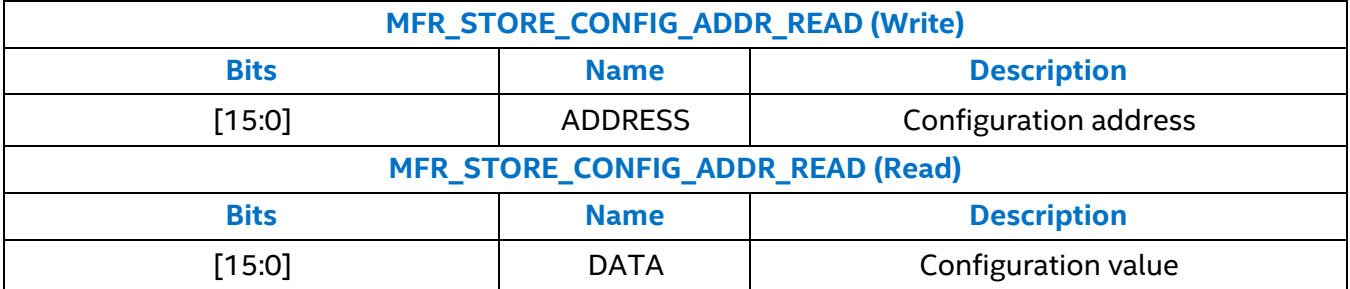

As an example, to read the data value 0x647A from OTP address 0x100A, the necessary I2C byte sequence would be:

Write: {0xED 0x0A 0x10} + Read: {0x7A 0x64}

*CAUTION:* If the value read does not match the value programmed, then an unrecoverable programming error has occurred and the reconfiguration has failed.

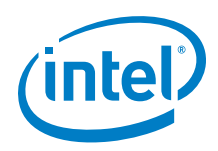

# <span id="page-53-0"></span>**4.73 MFR\_STORE\_PARAMS\_REMAINING – EAh**

The MFR STORE PARAMS REMAINING PMBus command returns the number of remaining times that a STORE DEFAULT ALL command can be issued to store all PMBus parameters. Each time the STORE\_DEFAULT\_ALL command is issued, a portion of the available space in OTP is permanently used up.

### **Table 39: MFR\_STORE\_PARAMS\_REMAINING Data Byte Structure**

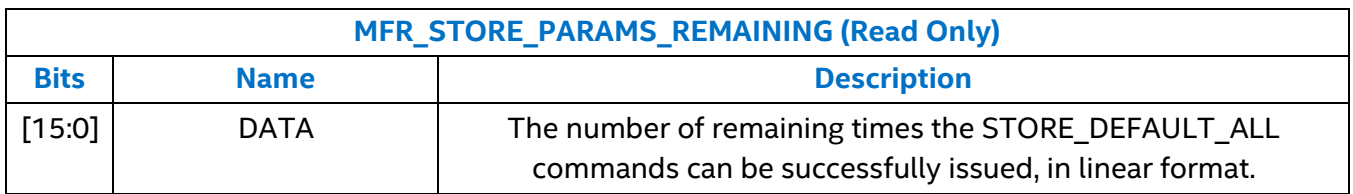

# <span id="page-53-1"></span>**4.74 MFR\_STORE\_CONFIGS\_REMAINING – EBh**

The MFR\_STORE\_CONFIGS\_REMAIN PMBus command returns the number of remaining times that a full configuration can be stored via the MFR\_STORE\_CONFIG\_BEGIN, MFR\_STORE\_CONFIG\_ADDR\_WRITE, and MFR\_STORE\_CONFIG\_END commands. Each time a full configuration is stored, a portion of the available space in OTP is permanently used up.

In this case, the magnitude of the return value indicates the number of times a configuration could be subsequently programmed once the device is configured.

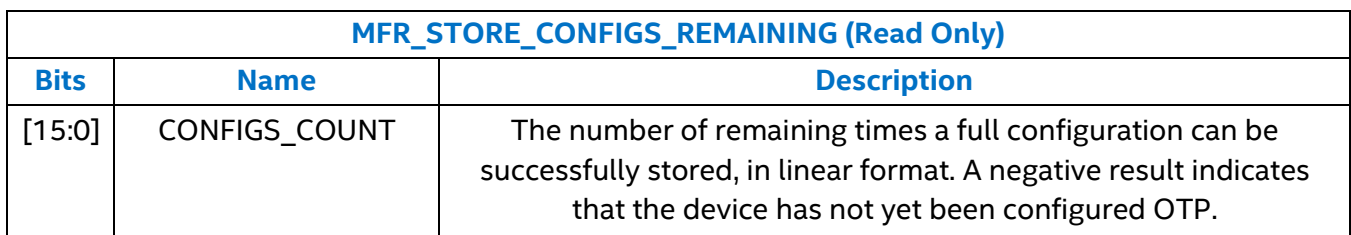

### **Table 40: MFR\_STORE\_CONFIGS\_REMAINING Data Byte Structure**

# <span id="page-53-2"></span>**4.75 MFR\_STORE\_CONFIG\_BEGIN – ECh**

The MFR STORE CONFIG BEGIN PMBus command is used to commence programming of configuration to OTP. This command must be used in conjunction with the MFR\_STORE\_CONFIG\_ADDR\_DATA and MFR\_STORE\_CONFIG\_END commands. It **MUST** be issued prior to sending any MFR\_STORE\_CONFIG\_ADDR\_DATA commands.

**EM21xx Family Supported PMBusTM Commands**

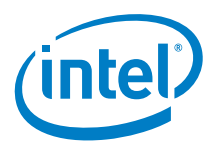

### **Table 41: MFR\_STORE\_CONFIG\_BEGIN Command Structure**

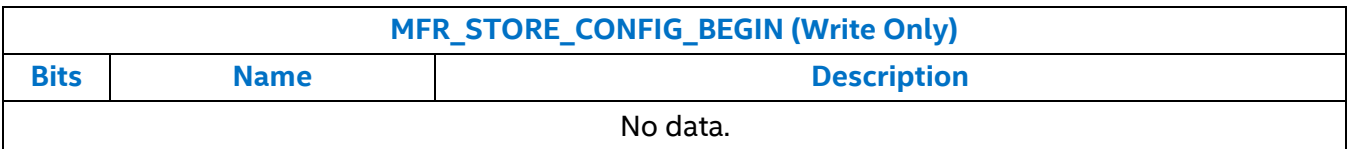

### <span id="page-54-0"></span>**4.76 MFR\_STORE\_CONFIG\_ADDR\_WRITE – EDh**

This command must be used in conjunction with the MFR STORE CONFIG BEGIN and MFR\_STORE\_CONFIG\_END commands. It must be sent only after issuing a MFR\_STORE\_CONFIG\_BEGIN command and prior to issuing a MFR\_STORE\_CONFIG\_END command.

### **Table 42: MFR\_STORE\_CONFIG\_ADDR\_WRITE Command Structure**

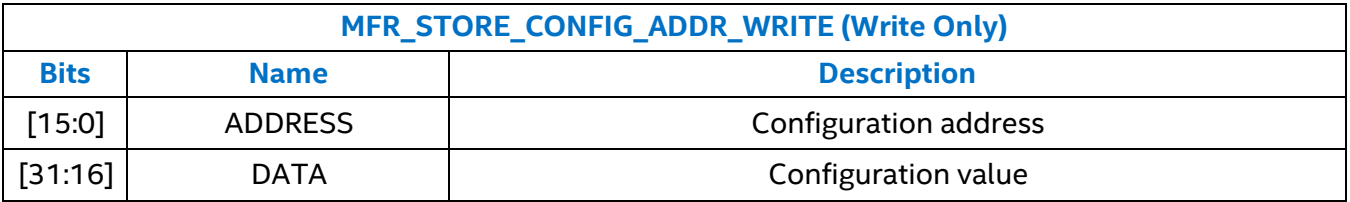

As an example, to read the data value 0x647A from OTP address 0x100A, the necessary I2C byte sequence would be:

 $Write: \{0xED\ 0x0A\ 0x10\ 0x7A\ 0x64\}$ 

The following is an example program reconfiguration sequence flow when using an EM21xx device:

*MFR\_STORE\_CONFIG\_BEGIN*

*MFR\_STORE\_CONFIG\_ADDR\_WRITE (ADDRESS=0x0C00, DATA=0x....)*

*MFR\_STORE\_CONFIG\_ADDR\_WRITE (ADDRESS=0x0C01, DATA=0x....)*

*…*

*MFR\_STORE\_CONFIG\_ADDR\_WRITE (ADDRESS=0x0C33, DATA=0x....)*

*MFR\_STORE\_CONFIG\_ADDR\_WRITE (ADDRESS=0x0C34, DATA=0x....)*

*MFR\_STORE\_CONFIG\_ADDR\_WRITE (ADDRESS=0x11B8, DATA=0x....)*

*MFR\_STORE\_CONFIG\_ADDR\_WRITE (ADDRESS=0x11B9, DATA=0x....)*

*…*

*MFR\_STORE\_CONFIG\_ADDR\_WRITE (ADDRESS=0x11F2, DATA=0x....)*

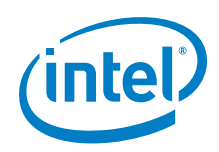

*MFR\_STORE\_CONFIG\_ADDR\_WRITE (ADDRESS=0x11F3, DATA=0x....)*

*MFR\_STORE\_CONFIG\_END*

The MFR\_STORE\_CONFIG\_ADDR\_WRITE PMBus command is used to program a configuration value (identified by address and data) to OTP. A sequence of these commands can be used to efficiently program an entire configuration to OTP.

The address/data pair corresponds directly to one line in a configuration ROM file. Addresses must be programmed in strict ascending order, as they appear in a configuration ROM file.

# <span id="page-55-0"></span>**4.77 MFR\_STORE\_CONFIG\_END – EEh**

The MFR\_STORE\_CONFIG\_END PMBus command is used to complete programming of configuration to OTP. This command must be used in conjunction with the MFR\_STORE\_CONFIG\_BEGIN and MFR\_STORE\_CONFIG\_ADDR\_DATA commands. It MUST be issued after sending all required MFR\_STORE\_CONFIG\_ADDR\_DATA commands.

### **Table 43: MFR\_STORE\_CONFIG\_END Command Structure**

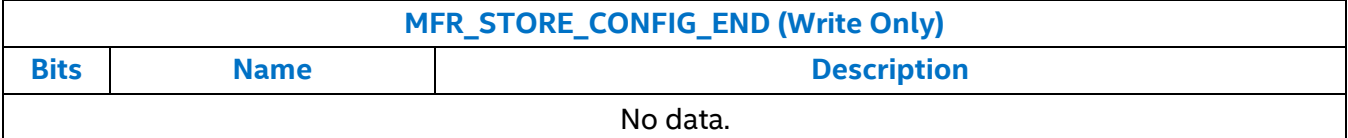

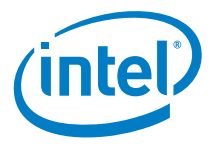

# <span id="page-56-0"></span>*5. Additional Error Checking On PMBus Commands Sent To EM21xx Device*

The EM21xx firmware has some error checking logic. If the user attempts to write an inappropriate command value, the device will ignore the new value and report a CML error.

For example, consider a case where the current values for VIN\_ON and VIN\_OFF are:

- $\blacksquare$  VIN ON = 4.4V (CA33h)
- $\blacksquare$  VIN OFF = 4.15V (CA13h)

If a user attempts to program VIN OFF to a value greater than VIN\_ON, such as attempting to write VIN OFF = 4.5V (CA40h), then the device will ignore the new value and assert the CML.

Other commands where this logic also applies to ensure that:

- VIN\_ON ≥ VIN\_OFF
- VOUT\_OV\_FAULT\_LIMIT ≥ VOUT\_OV\_WARN\_LIMIT
- VOUT UV\_WARN\_LIMIT ≥ VOUT\_UV\_FAULT\_LIMIT
- IOUT\_OC\_FAULT\_LIMIT ≥ IOUT\_OC\_WARN\_LIMIT
- OT\_FAULT\_LIMIT ≥ OT\_WARN\_LIMIT
- OT FAULT LIMIT ≥ MFR TEMP ON
- VIN OV FAULT LIMIT ≥ VIN OV WARN LIMIT
- VIN\_UV\_WARN\_LIMIT ≥ VIN\_UV\_FAULT\_LIMIT
- POWER GOOD ON ≥ POWER GOOD OFF
- MFR\_OT\_FAULT\_LIMIT ≥ MFR\_OT\_WARN\_LIMIT
- VIN\_OV\_FAULT\_LIMIT ≥ VIN\_UV\_FAULT\_LIMIT
- VOUT OV FAULT LIMIT ≥ VOUT UV FAULT LIMIT

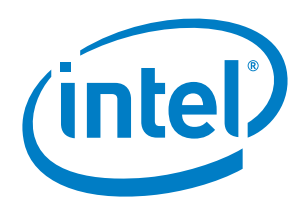

# <span id="page-57-0"></span>*6. Revision History*

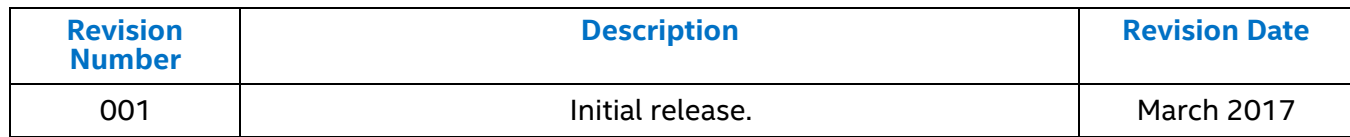

© 2017 Intel Corporation. All rights reserved. Intel, the Intel logo, Altera, Enpirion, and the Enpirion logo are trademarks of Intel Corporation in the US and/or other countries. Other marks and brands may be claimed as the property of others. Intel warrants performance of its FPGA and semiconductor products to current specifications in accordance with Intel's standard warranty, but reserves the right to make changes to any products and services at any time without notice. Intel assumes no responsibility or liability arising out of the application or use of any information, product, or service described herein except as expressly agreed to in writing by Intel. Intel customers are advised to obtain the latest version of device specifications before relying on any published information and before placing orders for products or services.